# <span id="page-0-1"></span>beadarray

April 20, 2011

<span id="page-0-0"></span>backgroundCorrectSingleSection *Background correct an array-section*

## Description

Function to perform background correction using a defined set of foreground and background intensities.

## Usage

```
backgroundCorrectSingleSection(BLData, array = 1, fg="Grn", bg="GrnB", newName =
```
## Arguments

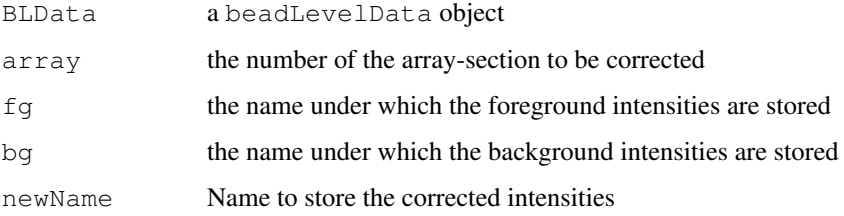

## Details

After the foreground and background intensities are retrieved, the function calculates foreground background

# Value

beadLevelData object with modified beadData slot for the particular section

# Author(s)

Mark Dunning

## Examples

}

```
##This will take the "Grn" and "GrnB" data for each section and save the corrected intens
data(BLData)
head(BLData[[1]])
for(i in 1:10){
BLData = backgroundCorrectSingleSection(BLData, array=i)
```

```
head(BLData[[1]])
```
<span id="page-1-0"></span>BASHCompact *BASH - Compact Defect Analysis*

#### Description

Creates a list of probes marked as being in compact defects.

#### Usage

```
BASHCompact(BLData, array, neighbours = NULL, useLocs = TRUE, transFun = logGree
```
#### Arguments

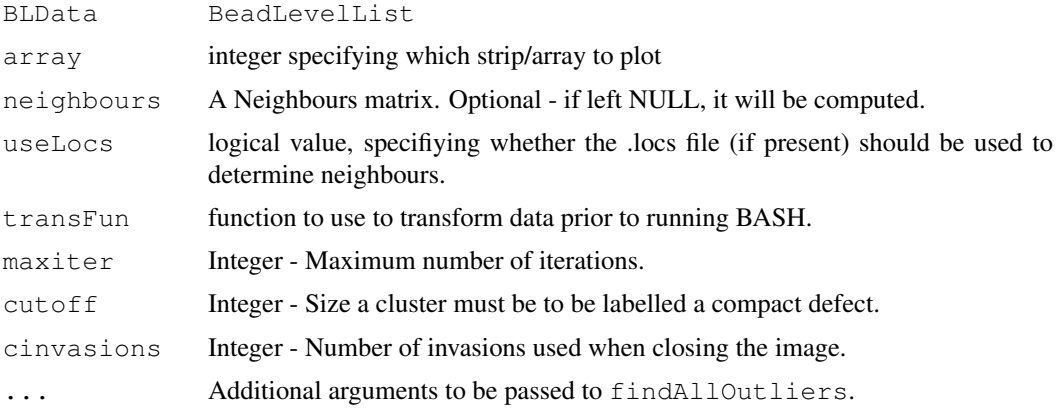

## Details

BASHCompact finds "compact defects" on an array. A compact defect is defined as a large connected cluster of outliers.

This function first finds the outliers on an array. This is done via the function findAllOutliers.

Next, using the Neighbours matrix and a Flood Fill algorithm, it determines which beads are in large connected clusters of outliers (of size larger than  $\text{cutoff}$ ). These beads are then temporarily removed and the process repeated with the remaining beads. The repetition continues until either

<span id="page-1-1"></span>

#### <span id="page-2-1"></span>BASHDiffuse 3

no large clusters of outliers remain, or until we have repeated the process maxiter times (and in this case, a warning will be given). In this way, we obtain a list of defective probes.

Finally, we "close" the image, to fill in small gaps in the defect image. This consists of a "dilation" and an "erosion". In the dilation, we expand the defect image, by adding beads adjacent to defective beads into the defect image. This is repeated cinvasions times. In the erosion, we contract the defect image, by removing beads adjacent to non-defective beads from the defect image. (Erosion of the defect image is equivalent to a dilation of the non-defective image.)

#### Value

A vector consisting of the BeadIDs of beads labelled as compact defects.

## Author(s)

Jonathan Cairns

#### References

Mayte Suarez-Farinas, Maurizio Pellegrino, Knut M. Wittkwosky and Marcelo O. Magnasco (2007). Harshlight: A "corrective make-up" program for microarray chips. R package version 1.8.0. http://asterion.rockefeller.ed

#### See Also

[BASH](#page-5-0), [generateNeighbours](#page-22-0)

#### Examples

```
data(BLData)
o <- BASHCompact(BLData, 1)
o <- BASHCompact(BLData, 1, cinvasions = 10) ##increased no of closure invasions
\circ <- BASHCompact (BLData, 1, cutoff = 12) ##only larger defects will be found with this set
```
<span id="page-2-0"></span>BASHDiffuse *BASH - Diffuse Defect Analysis*

#### Description

Creates a list of probes marked as being in diffuse defects.

#### Usage

```
BASHDiffuse(BLData, array, transFun = logGreenChannelTransform, neighbours = NUL
```
#### Arguments

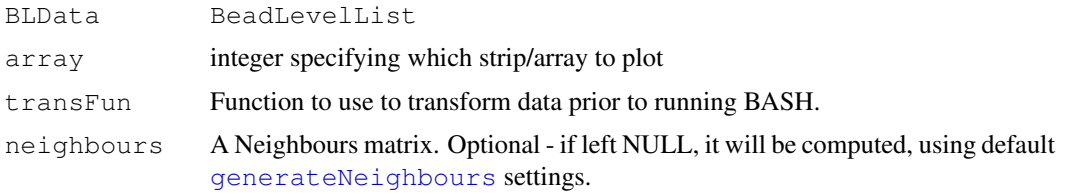

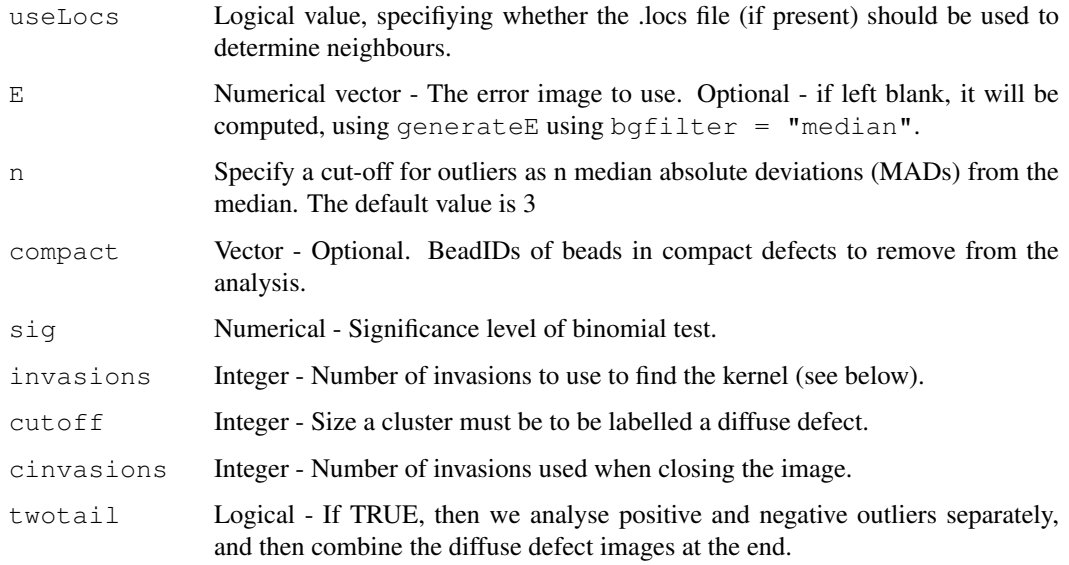

## Details

BASHDiffuse finds "diffuse defects" on an array. A diffuse defect is defined as a region containing an unusually large number of (not necessarily connected) outliers.

Firstly, we consider the error image E, and find outlier beads on this image. Outliers for a particular bead type are determined using a 3 MAD cut-off from the median.

We now consider an area around each bead (known as the "kernel"). The kernel is found by an invasion process using the neighbours matrix - we choose the beads which can be reached from the central bead in cinvasions steps.

We count how many beads are in the kernel, and how many of these are marked as outliers. Using a binomial test, we work out if there are significantly more outliers in the kernel than would be expected if the outliers were equally distributed over the entire array. If so, then the central bead is marked as a diffuse defect.

Lastly, we run a clustering algorithm and a closing algorithm similar to those in [BASHCompact](#page-1-0).

## Value

A vector consisting of the BeadIDs of beads considered diffuse defects.

## Author(s)

Jonathan Cairns

## References

Mayte Suarez-Farinas, Maurizio Pellegrino, Knut M. Wittkwosky and Marcelo O. Magnasco (2007). Harshlight: A "corrective make-up" program for microarray chips. R package version 1.8.0. http://asterion.rockefeller.ed

## See Also

[BASH](#page-5-0), [generateNeighbours](#page-22-0),

#### <span id="page-4-0"></span>BASHExtended 5

## Examples

```
data(BLData)
o <- BASHDiffuse(BLData, 1)
o <- BASHDiffuse(BLData, 1, sig = 0.00001) ##stricter significance value, perhaps more us
o <- BASHDiffuse(BLData, 1, cutoff = 12) ##only larger defects will be found with this se
```
BASHExtended *BASH - Extended Defect Analysis*

#### Description

Returns a score, which assesses the extent to which the background is changing across the array/strip.

## Usage

```
BASHExtended(BLData, array, transFun = logGreenChannelTransform, neighbours = NU
```
## Arguments

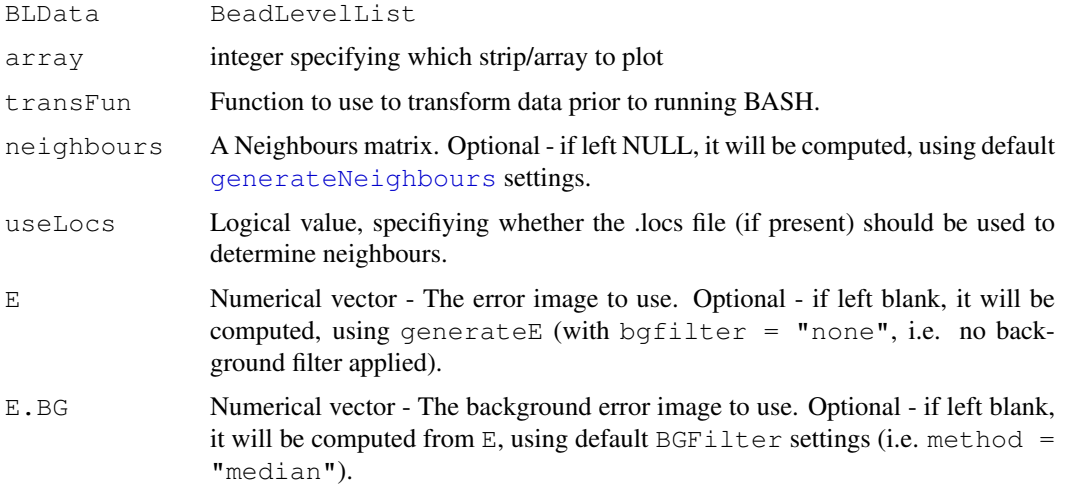

## Details

BASHExtended assesses the change of background across an array.

The error image used should not be background filtered (as opposed to the error image used in [BASHDiffuse](#page-2-0)). Here, E is the error image

## Value

Scalar (Extended defect score)

## Author(s)

Jonathan Cairns

# <span id="page-5-1"></span>References

Mayte Suarez-Farinas, Maurizio Pellegrino, Knut M. Wittkwosky and Marcelo O. Magnasco (2007). Harshlight: A "corrective make-up" program for microarray chips. R package version 1.8.0. http://asterion.rockefeller.ed

# See Also

[BASH](#page-5-0), [generateNeighbours](#page-22-0),

## Examples

```
data(BLData)
extended <- BASHExtended(BLData, 1)
```
<span id="page-5-0"></span>BASH *BASH - BeadArray Subversion of Harshlight*

## Description

BASH is an automatic detector of physical defects on an array. It is designed to detect three types of defect - COMPACT, DIFFUSE and EXTENDED.

# Usage

BASH (BLData, array, transFun = logGreenChannelTransform, compact = TRUE, diffuse

## Arguments

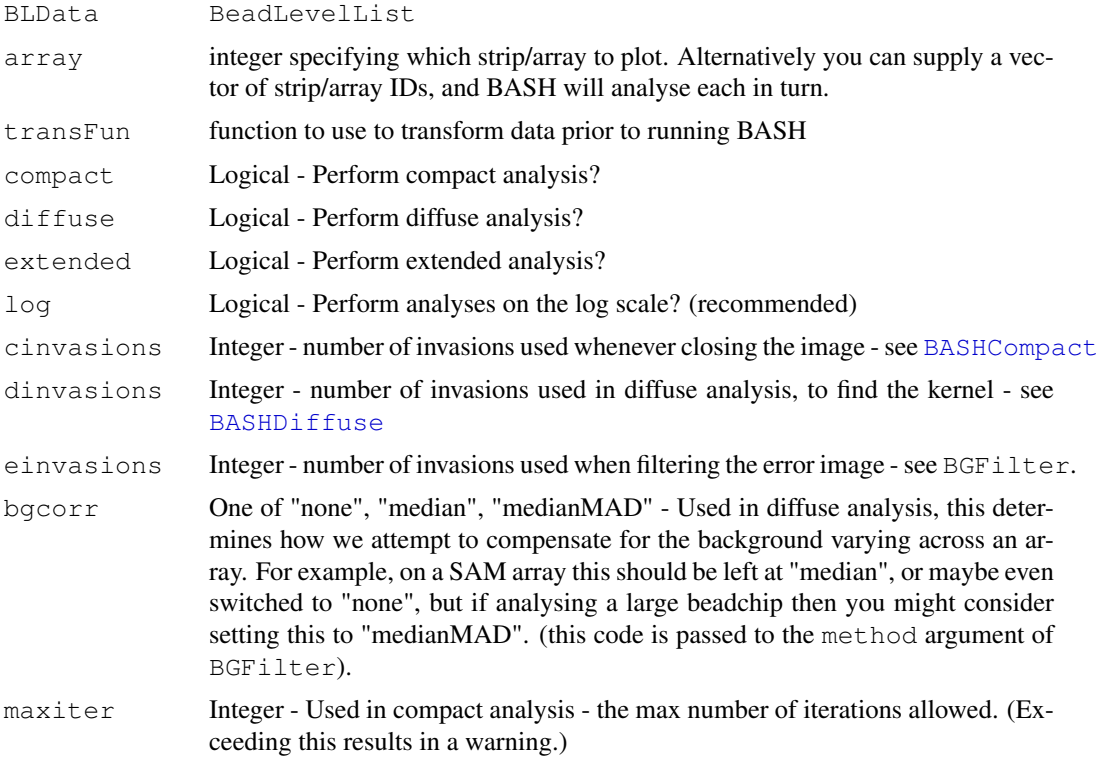

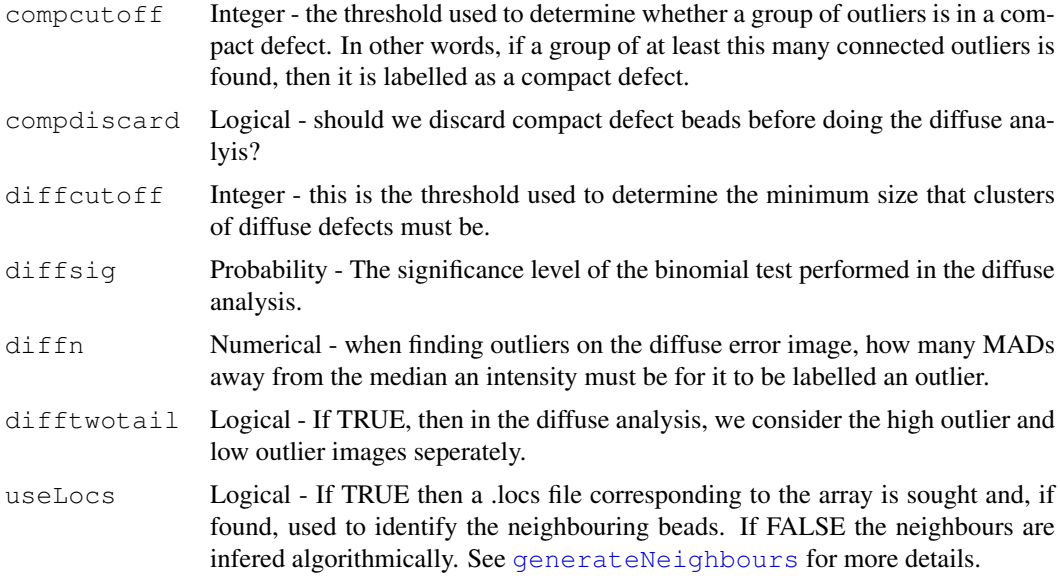

## Details

The BASH pipeline function performs three types of defect analysis on an image.

The first, COMPACT DEFECTS, finds large clusters of outliers, as per BASHCompact. The outliers are found using findAllOutliers(). We then find which outliers are clustered together. This process is iterative - having found a compact defect, we remove it, and then see if any more defects are found.

The second, DIFFUSE DEFECTS, finds areas which are densely populated with outliers (which are not necessarily connected), as per BASHDiffuse. To make this type of defect more obvious, we first generate an ERROR IMAGE, and then find outliers based on this image. (The error image is calculated by using method =  $"median"$  and bgfilter =  $"medianMAD"$  in generateE, unless ebgcorr = FALSE in which case we use bgfilter = "median".) Now we consider a neighbourhood around each bead and count the number of outlier beads in this region. Using a binomial test we determine whether this is more that we would expect if the outliers were evenly spread over the entire array. If so, we mark it as a diffuse defect. (A clustering algorithm similar to the compact defect analysis is run to reduce false positives.)

After each of these two analyses, we "close" the image, filling in gaps.

The third, EXTENDED DEFECTS, returns a score estimating how much the background is changing across an array, as per BASHExtended. To estimate the background intensity, we generate an error image using the median filter (i.e. generateE with method = "median" and  $b$ gfilter = "median"). We divide the variance of this by the variance of an error image without using the median filter, to obtain our extended score.

It should be noted that to avoid repeated computation of distance, a "neighbours" matrix is used in the analysis. This matrix describes which beads are close to other beads. If a large number of beads are missing (for example, if beads with ProbeID  $= 0$  were discarded) then this algorithm may be affected.

For more detailed descriptions of the algorithms, read the help files of the respective functions listed in "see also".

## Value

The output is a list with three attributes:

<span id="page-7-0"></span>wts: A list, where the ith object in the list corresponds to the weights for array i.

ext: A vector of extended scores (null if the extended analysis was disabled)

call: The function you used to call BASH.

## Author(s)

Jonathan Cairns

#### References

J. M. Cairns, M. J. Dunning, M. E. Ritchie, R. Russell, and A. G. Lynch (2008). BASH: a tool for managing BeadArray spatial artefacts. Bioinformatics 15; 24(24)

#### Examples

```
data(BLData)
output <- BASH(BLData,array=1:4,useLocs=FALSE)
boxplot(output$ext) #view spread of extended scores
for(i in 1:4){
BLData <- setWeights(BLData, output$wts[[i]], i) #apply BASH weights to BLData
}
#diffuse test is stricter
output <- BASH(BLData, diffsig = 0.00001,array=1, useLocs=FALSE)
#more outliers on the error image are used in the diffuse analysis
output <- BASH(BLData, diffn = 2,array=1, useLocs=FALSE)
#only perform compact & diffuse analyses (we will only get weights)
output <- BASH(BLData, extended = FALSE,array=1, useLocs=FALSE)
#attempt to correct for background.
output <- BASH(BLData, bgcorr = "median",array=1, useLocs=FALSE)
```
beadarrayUsersGuide

*View beadarray User's Guide*

#### Description

Finds the location of the beadarray User's Guide and opens it.

## Usage

beadarrayUsersGuide(view=TRUE, topic="beadlevel")

# Arguments

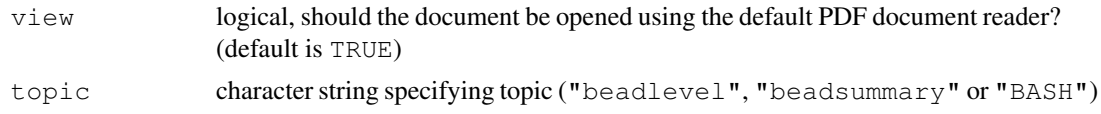

#### <span id="page-8-0"></span>beadStatusVector 9

## Details

The function vignette ("beadarray") will find the short beadarray vignette which describes how to obtain the more detailed user's guide on the analysis of raw "beadlevel" data, "beadsummary" data or how to use the "BASH" method for detecting spatial artefacts.

## Value

Character string giving the file location.

## Author(s)

Matt Ritchie

## Examples

```
beadarrayUsersGuide(view=FALSE)
beadarrayUsersGuide(view=FALSE, topic="beadsummary")
```
beadStatusVector *Classify each bead according to its control status*

#### Description

Using the control annotation specified for the array, the function will classify each bead as belonging to a control group, or being a regular probe.

## Usage

```
beadStatusVector(BLData, array = 1, controlProfile = NULL)
```
#### Arguments

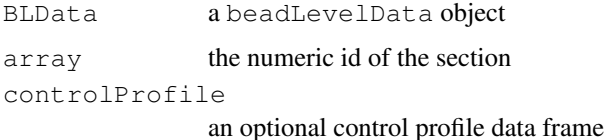

## Details

The function requires a control profile data frame which must be specified or can be created automatically using the annotation of the beadLevelData object.

## Value

a vector of character strings giving the status of each bead

# Author(s)

Mark Dunning

## Examples

```
data(BLData)
data(controlProfile)
statVec = beadStatusVector(BLData, controlProfile=controlProfile)
table(statVec)
```
#### <span id="page-9-0"></span>BLData *beadLevelData object from an example experiment*

## Description

BLData is an object of class beadLevelData which contains data from an experiment with 10 arrays.

## Usage

data(BLData)

## See Also

[beadLevelData](#page-13-0)

BSData *ExpressionSetIllumina object for the example experiment*

## Description

BSData is an object of class ExpressionSetIllumina which a summarized version of the bead-level data distributed with the package

## Usage

data(BSData)

<span id="page-9-1"></span>

<span id="page-10-0"></span>calculateDetection *Calculate detection scores*

#### Description

Function to calculate detection scores for summarized data if they are not available.

## Usage

```
calculateDetection(BSData, status=fData(BSData)$Status, negativeLabel="negative"
```
#### Arguments

BSData An ExpressionSetIllumina object status character vector giving probe types negativeLabel character giving identifer for negative controls

#### Details

The function implements Illumina's method for calculating the detection scores for all bead types on a given array. Within an array, Illumina discard negative control bead-types whose summary values are more than three MADs from the median for the negative controls. Illumina then rank the summarized intensity for each other bead-type against the summarized values for the remaining negative control bead-types and calculate a detection p-value 1-R/N, where R is the relative rank of the bead intensity when compared to the \$N\$ remaining negative controls. Thus, if a particular bead has higher intensity than all the negative controls it will be assigned a value of 0. This calculation is repeated for all arrays.

#### Value

Matrix of detection scores with the same dimensions as the exprs matrix of BSData. This matrix can be stored in a BSData object using the Detection function

#### Author(s)

Mark Dunning and Andy Lynch

## Examples

##This example data does not have a Status column defined, so we have to determine it from

```
data(BSData)
data(controlProfile)
status = rep("regular", nrow=dim(BSData)[1])
negIDs = controlProfile[which(controlProfile[,2] == "negative"),1]
status[match(negIDs, featureNames(BSData))] = "negative"
```

```
det = calculateDetection(BSData, status)
Detection(BSData) = det
```
<span id="page-11-0"></span>calculateOutlierStats

*Outlier distribution stats*

# Description

Function that determines the outlier beads on an array and how they are distributed among the segments

## Usage

```
calculateOutlierStats(BLData, array = array, transFun = logGreenChannelTransform
```
## Arguments

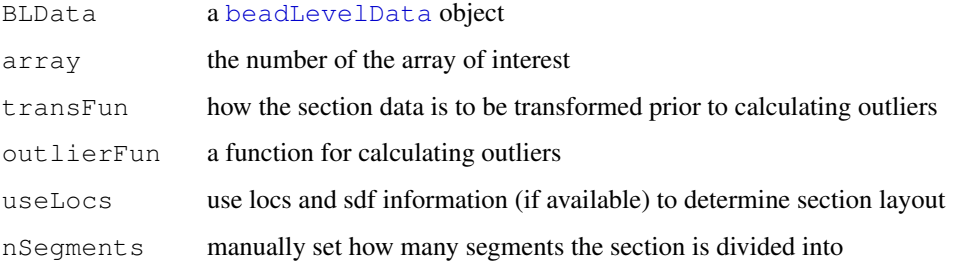

## Details

A section of an expression BeadChip (e.g. the Humanv3 or HumanHT-12) is made up of 9 physciallyseparate segments. A useful QA check is to see how the outliers are distributed among these segments. Outliers are beads that have outlying intensities according to some rule that the user can specify. The default (as used by Illumina) is to exclude beads that are more than 3 median absolute deviations from the median. Once outliers are determined, the coordinates for these outliers are binned into segments by assuming that the segments are evenly spaced across the section surface.

Note that sections from Sentrix Array Matrix do not have segments, so the results may not be informative

# Value

vector with the percentage of beads found in each segment that were determined to be outliers

#### Author(s)

Mark Dunning

<span id="page-11-1"></span>

#### <span id="page-12-0"></span>checkRegistration 13

#### Examples

```
data(BLData)
##Artificial example, there are no segments on this type of BeadArray
calculateOutlierStats(BLData, array=1, nSegments=10, useLocs=FALSE)
calculateOutlierStats(BLData, array=2, nSegments=10, useLocs=FALSE)
calculateOutlierStats(BLData, array=3, nSegments=10, useLocs=FALSE)
```
checkRegistration *Perform check for misregistered array segments.*

#### Description

Occasionally arrays the registration of an array can go wrong, with the bead centres found in the wrong place in an image. The effective result of this is a scrambling of the bead IDs. In order to check for this we can examine the within bead-type variance across the array. In cases where registration has failed we would expect to see a large jump in this value compared to correctly registered arrays. This function computes this statistic for each array segment (since each segment is registered independently) and returns them to the user for inspection.

## Usage

checkRegistration(BLData, array = 1)

## Arguments

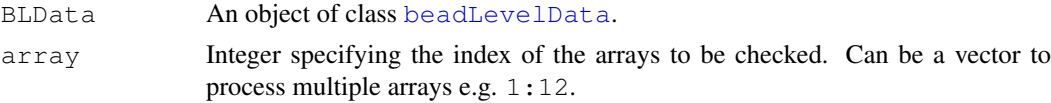

#### Value

Returns a list with an entry for each section specified by the array argument. Within each of these entries contains a vector storing the mean within bead-type for each segment of the array. If the array is two-colour then there will be seperate entries for the green and red channel as these are registered separately by the scanner.

## Author(s)

Mike Smith

#### References

Smith ML, Dunning MJ, Tavare S, Lynch AG. Identification and correction of previously unreported spatial phenomena using raw Illumina BeadArray data. BMC Bioinformatics (2010) 11:208

<span id="page-13-2"></span><span id="page-13-1"></span>beadLevelData-class

*Class "beadLevelData"*

## <span id="page-13-0"></span>Description

A class for storing red and green channel foreground and background intensities from an Illumina experiment.

## Objects from the Class

Objects can be created by calls of the form new("beadLevelData"), but are usually created by [readIllumina](#page-44-0).

## Slots/List Components

Objects of this class contain the following slots

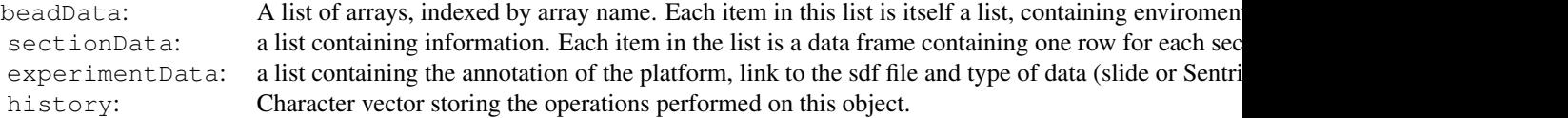

#### Methods

## show(beadLevelData) Printing method for BeadLevelList

dim(object) The dimension of the BeadLevelList object

sectionNames(object, arrays=NULL) Returns the strip/array names from a

numBeads(object,arrays=NULL) Returns the number of beads on selected arrays

## Accessing data from the class

[getBeadData](#page-24-0) retrieve data

[insertBeadData](#page-28-0) Input or modify existing data

#### Author(s)

Mark Dunning, Mike Smith

# See Also

[readIllumina](#page-44-0)

# Examples

data(BLData)

sectionNames(BLData)

head(BLData[[1]])

```
getBeadData(BLData, array=1, what="Grn")[1:10]
```
BeadLevelList-class

*Class "BeadLevelList"*

## Description

A class for storing red and green channel foreground and background intensities from an Illumina experiment.

## Objects from the Class

Objects can be created by calls of the form new("BeadLevelList"), but are usually created by [readIllumina](#page-44-0).

#### Slots/List Components

Objects of this class contain the following slots

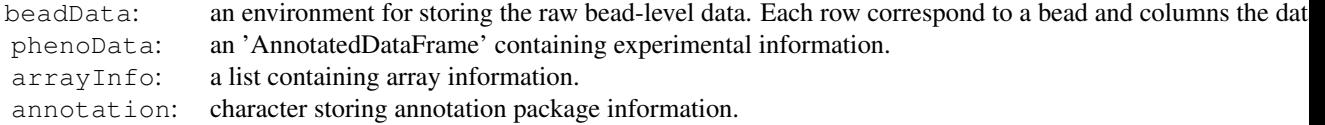

## Methods

```
arrayNames(object,arrays=NULL) Returns the strip/array names from a BeadLevelList
    object for selected arrays
```
getArrayData(object,what="G",log=TRUE) Retrieves the what intensities on the log scale from the BeadLevelList

#### Author(s)

Mark Dunning and Matt Ritchie

ExpressionSetIllumina-class *Class "ExpressionSetIllumina"*

## Description

Container for high-throughput assays and experimental metadata. ExpressionSetIllumina class is derived from [eSet](#page-0-0), and requires matrices exprs, se.exprs, nObservations, Detection as assay data members. The slots featureData, phenoData are accessed in the usual manner using fData and pData functions.

#### <span id="page-15-0"></span>16 illuminaChannel-class

For ExpressionSetIllumina objects created from bead-level data (using the summarize function), a QC slot is used to contain any quality control data that was present in the beadLevelData object. This is a change from previous versions of beadarray, where the intensities of the control probes themselves were stored in this slot. From version 2.0.0 onwards, control probes are stored in the assayData slot with the regular probes and the featureData slot has a reference for which rows correspond to controls.

The ExpressionSetIllumina class is able to accomodate different channels when created from bead-level data. The channelNames function may be used to find out what channels are present in the object. The channel function can be used to select a particular channel, returning an ExpressionSetIllumina object.

#### Author(s)

Mark Dunning

```
illuminaChannel-class
```
*Class "illuminaChannel"*

#### Description

A class to define how illumina bead-level data are summarized

#### Details

From beadarray version 2.0 onwards, users are allowed more flexibility in how to create summarized data from bead-level data. The illuminaChannel is a means of allowing this flexibility by definining how summarization will be performed on each array section in the bead-level data object. The three keys steps applied to each section are; 1) use a transform function to get the quantities to be summarized (one value per bead). The most common use-case would be to extract the Green channel intensities and possibly perform a log2 transformation. 2) remove any outliers from this list of values 3) split the values according to ArrayAddressIDs and apply the definied exprFun and varFun to the quantities belonging to each ArrayAddress.

## Slots/List Components

Objects of this class contain the following slots

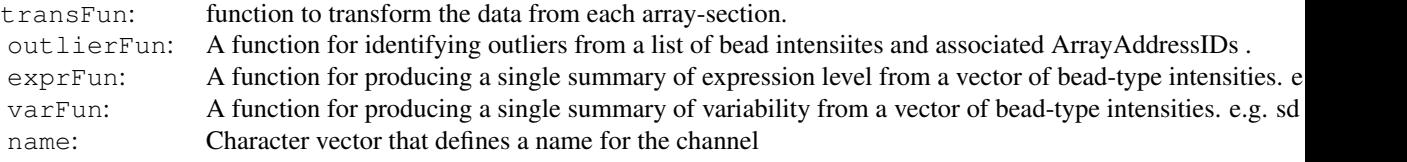

#### Author(s)

Mark Dunning

## See Also

[summarize](#page-49-0)

#### <span id="page-16-1"></span>controlProbeDetection 17

#### Examples

```
greenChannel = new("illuminaChannel", greenChannelTransform, illuminaOutlierMethod, mean,
redChannel = new("illuminaChannel", redChannelTransform, illuminaOutlierMethod, mean, sd,
logRatio = new("illuminaChannel", logRatioTransform, illuminaOutlierMethod, mean, sd, "M")
data(BLData)
BSData = summarize(BLData, channelList = list(greenChannel))
```
<span id="page-16-0"></span>controlProbeDetection

*Percentage of beads detected*

#### Description

Function to calculate the percentage of beads matching a defined set of control types that are detected above background level on an array-section.

## Usage

```
controlProbeDetection (BLData, transFun = logGreenChannelTransform, array = 1, co
```
#### Arguments

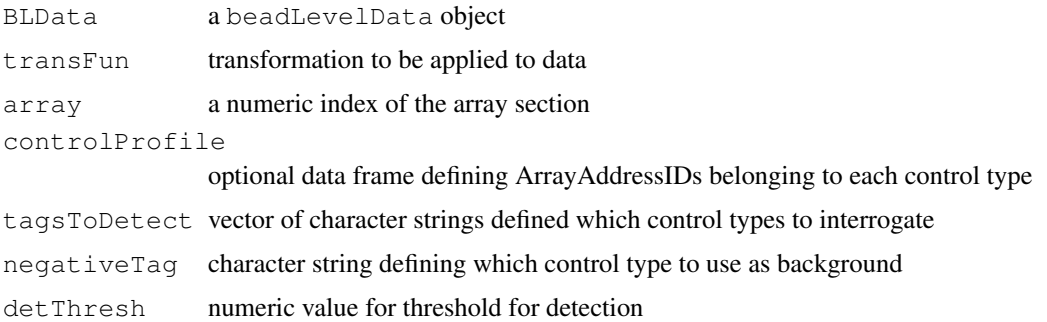

#### Details

Details of the controls on the array-section can be inferred from the annotation of the beadLevelData object or supplied as a data frame. The first column of the data frame should contain ArrayAddressIDs, with the control type of the each ID in the second column. The strings supplied in the tagsToDetect and negativeTag parameters should be present in this column.

The ArrayAddressIDs that correspond to the specified tags are matching to the ArrayAddressIDs for the chosen array and intensities for all beads are extracted. The function implements Illumina's method for calculating the detection scores for all bead types on a given array. Within an array, Illumina discard negative control bead-types whose summary values are more than three MADs from the median for the negative controls. Illumina then rank the summarized intensity for each other bead-type against the summarized values for the remaining negative control bead-types and

calculate a detection p-value 1-R/N, where R is the relative rank of the bead intensity when compared to the \$N\$ remaining negative controls. Thus, if a particular bead has higher intensity than all the negative controls it will be assigned a value of 0. This calculation is repeated for all arrays.

The percentage reported is the percentage of beads of each control type that are detected at the defined threshold.

## Author(s)

Mark Dunning

# Examples

```
data(BLData)
data(controlProfile)
for(i in 1:10){
print(controlProbeDetection(BLData, array = i, controlProfile=controlProfile, tagsToDeted
}
```
controlProfile *Control annotation for Illumina expression chips*

## Description

Data frame defining control information for the example [BLData](#page-9-0) object included with the beadarray package. The first column contains ArrayAddressIDs to be found in the beadLevelData object and which control type they represent.

## Usage

```
data(controlProfile)
```
## Examples

```
library(beadarray)
data(controlProfile)
head(controlProfile)
table(controlProfile)
```
<span id="page-17-0"></span>

<span id="page-18-0"></span>convertBeadLevelList

*Convert a BeadLevelList object into a beadLevelData object*

## Description

As of beadarray version 2.0 the BeadLevelList class has been deprecated and replaced by the beadLevelData class. Whilst these are superficially similar, the way the data are stored is quite different, meaning most functionality within the package is no longer compatible with the original BeadLevelList class.

This function converts any object that is of the old BeadLevelList class into a beadLevelData object.

## Usage

convertBeadLevelList(BeadLevelList)

#### Arguments

BeadLevelList

An object of class BeadLevelList

## Value

Returns an object of class beadLevelData.

#### Author(s)

Mike Smith

## See Also

[beadLevelData-class](#page-13-1)

createTargetsFile *A function to generate a targets file given a directory of Illumina beadlevel files*

## Description

This function, when pointed to a directory containing Illumina bead-level files (e.g. txt, idat, locs, tif) will return a simple targets file of the sort expected by beadarray. Note that a user created targets file is likely to be of greater value.

# Usage

```
createTargetsFile(dir = NULL, nochannels = 1, channel1 = "Grn", channel2 = "Red"
```
# Arguments

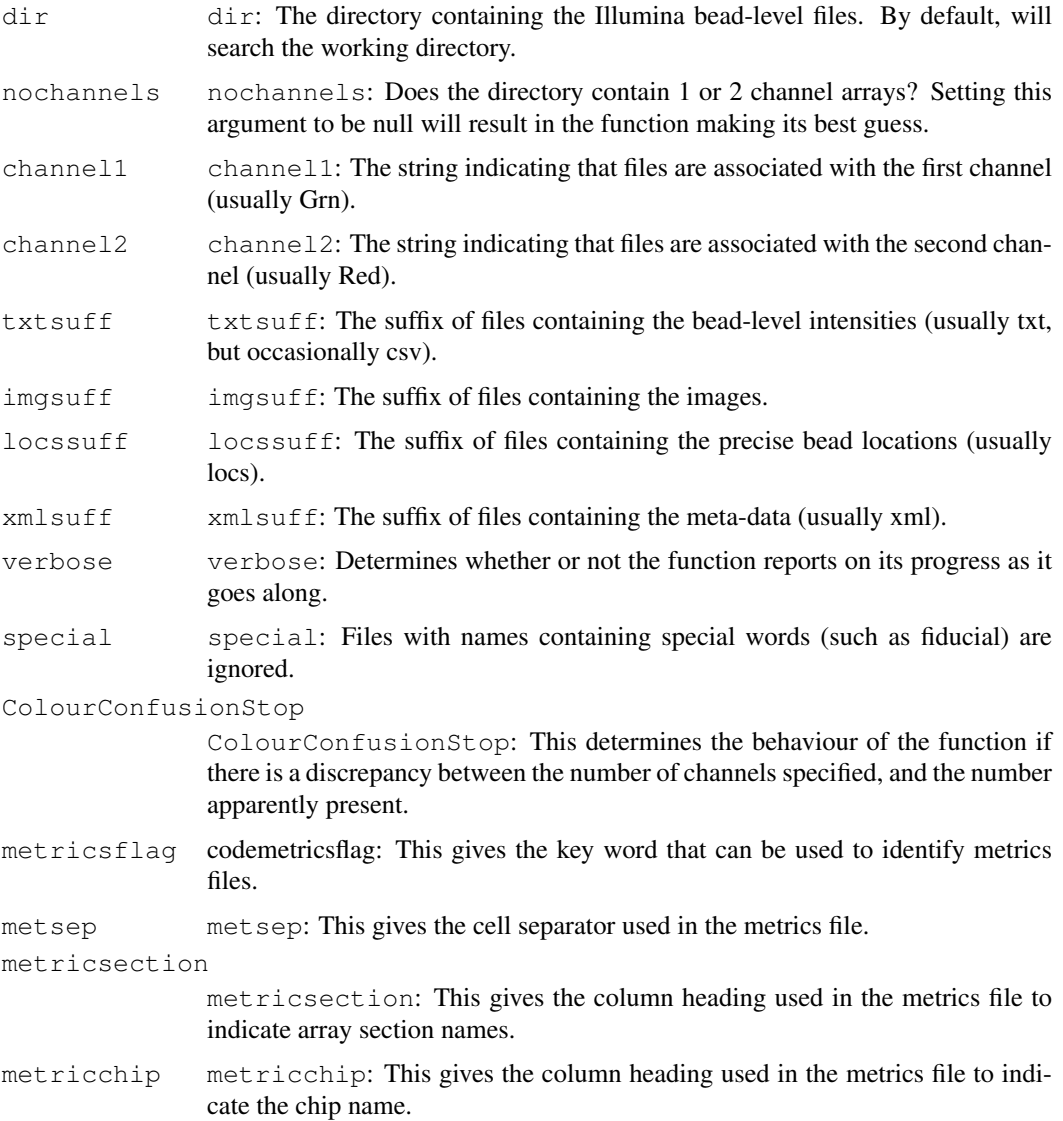

# Details

This function bases its resultant targets file on the files with suffix txtsuff.

## Value

This returns a dataframe containing

# Author(s)

Andy Lynch

## See Also

readIlluminaData()

<span id="page-20-0"></span>deprecatedFunctions 21

## Examples

#createTargetsFile(verbose=T)

deprecatedFunctions

*Deprecated Functions*

## Description

Deprecated functions kept so they package ArrayQualityMetrics can still be installed. All have been replaced and will be removed in future updates.

#### Author(s)

Mark Dunning

ExpressionControlData

*Control annotation for Illumina expression chips*

## Description

Data frames derived from the bgx files from Illumina that give details of the control probes used on Illumina expression arrays. A list structure is used with the control probes for a particular platform accessed by name. Note that the HumanHT12 arrays use the same probes and the Humanv3 and therefore the same annotation can be used.

## Usage

```
data(ExpressionControlData)
```
## Examples

```
library(beadarray)
data(ExpressionControlData)
names(ExpressionControlData)
ExpressionControlData[["Humanv3"]][1:10,]
```

```
expressionQCPipeline
```
*Flexible bead-level QC pipeline*

## Description

Function to produce various QC plots and HTML summary pages for bead-level data.

# Usage

```
expressionQCPipeline(BLData, transFun = logGreenChannelTransform, qcDir = "QC",
```
## Arguments

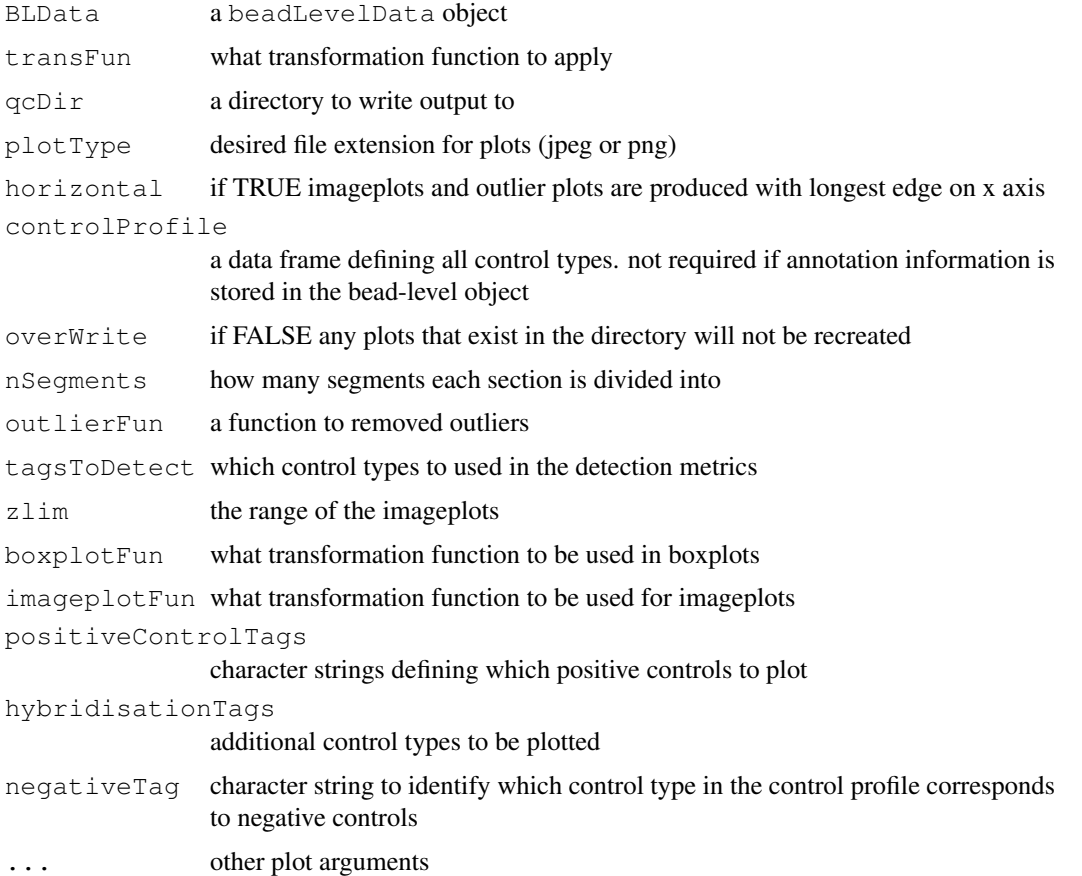

## Details

This function is a convient way of automatically generating QC plots for each section within a beadLevelData object. The following plots are produced for each section. i) scatter plots of all bead observation of the positive controls. See [poscontPlot](#page-40-0). ii) Further scatter plots of other controls of interest using [poscontPlot](#page-40-0). iii) imageplot ([imageplot](#page-27-0)) of section data after applying transformation function iv) plot of outlier locations using specified outlier function. A HTML page displaying all the plots is produced.

#### <span id="page-22-1"></span>generateNeighbours 23

After plots have been produced for each section, make  $OCTable$  is run to make a table of mean and standard deviations for the defined control types, followed by the results of [calculateOutlierStats](#page-11-0) and [controlProbeDetection](#page-16-0) for each section and written to a HTML page in the requested directory.

The function should be able to run automatically for expression data that has its annotation stored using [setAnnotation](#page-23-0) or using [readIllumina](#page-44-0). Otherwise the controlProfile data frame can be used to define the control types on the array and their associated ArrayAddressIDs. Similarly, the function assumes single-channel data but a transformation function can be passed.

#### Author(s)

Mark Dunning

#### See Also

[poscontPlot](#page-40-0) [imageplot](#page-27-0) [outlierplot](#page-34-0) [controlProbeDetection](#page-16-0)

#### Examples

```
data(BLData)
data(controlProfile)
```

```
#Not Run
#expressionQCPipeline(BLData, controlProfile=controlProfile, positiveControlTags=c("house
```
<span id="page-22-0"></span>generateNeighbours *Generate matrix of neighbouring beads*

#### Description

Generates a neighbours matrix from either a .locs file or the X and Y coordinates in a beadLevelData object.

#### Usage

```
generateNeighbours(BLData, array = 1, useLocs = TRUE, window = 30, margin = 10,
```
#### Arguments

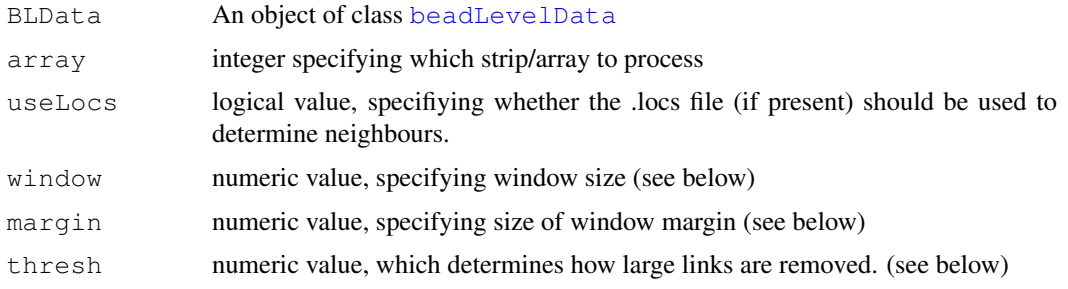

#### Details

generateNeighbours determines, for each bead on the array, which beads are next to it. It assumes that the beads are in a hexagonal lattice.

If the .locs file is present and useLocs = TRUE then the ordering of the .locs file is used to infere the grid layout. This is far quicker than the alternative and is thus recommended, but can only be used on BeadChip platforms. If the data is from a Sentrix Array useLocs is automatically set to FALSE and the following algorithm is applied instead.

The algorithm used first links each bead to its 6 closest neighbours. It then removes the longest link if its squared length is more than thresh multiplied by the squared length of the next longest link. A similar process is applied to the 2nd and 3rd longest links.

Finally, any one way links are removed (i.e. a link between two beads is only preserved if each bead considers the other to be its neighbour).

To ease computation, the algorithm only computes neighbours of beads in a square window of side length  $2 \times$  (window) which travels across the array. Beads in a margin around the square, of width (margin), are also considered as possible neighbours.

#### Value

A matrix with 6 columns. Each row corresponds to a bead in the passed [beadLevelData](#page-13-0) and the six entries are the indices of the 6 neighbouring beads. Values of NA indicate that the neighbouring bead is missing, either due to failing Illumina's decoding or being at the edge of the array.

## Author(s)

Jonathan Cairns, Mike Smith

## References

Lynch AG, Smith ML, Dunning MJ, Cairns JM, Barbosa-Morais NL, Tavare S. beadarray, BASH and HULK - tools to increase the value of Illumina BeadArray experiments. In A. Gusnato, K.V. Mardia, & C.J. Fallaize (eds), Statistical Tools for Challenges in Bioinformatics. 2009 pp. 33-37. Leeds, Leeds University Press.

## See Also

[HULK](#page-25-0), [BASH](#page-5-0)

#### Examples

```
data(BLData);
neighbours \leq qenerateNeighbours(BLData, array = 1, useLocs = FALSE);
```
getAnnotation *Storage of annotation information*

# <span id="page-23-0"></span>**Description**

An interface to set or retrieve information about the annotation of a beadLevelData object.

<span id="page-23-1"></span>

#### <span id="page-24-1"></span>getBeadData 25

## Usage

```
getAnnotation(BLData)
setAnnotation(BLData, annoName)
```
#### Arguments

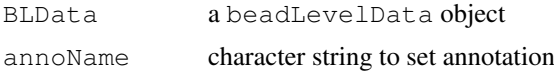

## Details

A character string is used to specify the annotation with the currently supported values being; Humanv4, Humanv3, Humanv2, Humanv1, Mousev2, Mousev1, Mousev1p1 and Ratv1. This string is used within beadarray to retrieve control probe IDs within particular QC functions.

## Value

setAnnotation returns a beadLevelData object with the annotation stored.

getAnnotation returns the name of the annotation that is currently being stored.

#### Author(s)

Mark Dunning

<span id="page-24-0"></span>getBeadData *Get raw data from a beadLevelData object*

## Description

Retrieves the raw bead data from a beadLevelData object for a given strip/array.

## Usage

```
getBeadData(BLData, what="Grn", array=1)
```
# Arguments

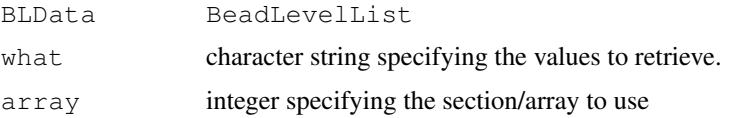

## Value

A vector containing the raw bead data (or residuals) for a particular array.

## Author(s)

Mark Dunning

#### Examples

```
data(BLData)
summary(getBeadData(BLData))
```
<span id="page-25-0"></span>HULK *HULK - Bead Array Normalization by NEighbourhood Residuals*

## Description

Normalizes an probe intensities by calculating a weighted average residual based on the residuals of the surrounding probes.

#### Usage

HULK(BLData, array = 1, neighbours = NULL, invasions = 20, useLocs = TRUE, weight

## Arguments

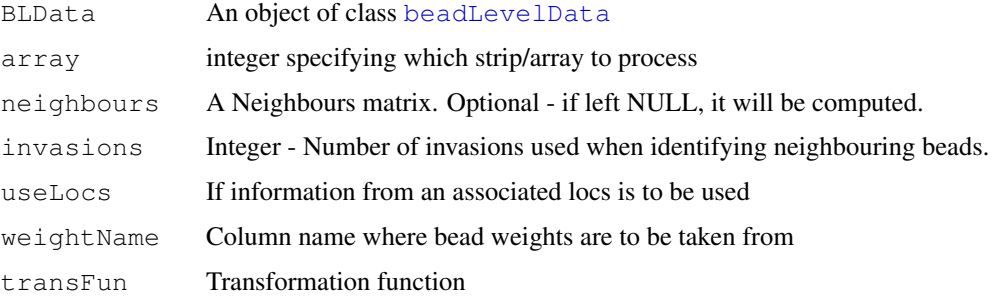

## Details

HULK is a method of intensity normalization based upon the BASH framework. Firstly For each bead a local neighbourhood of beads is determined, using the same process as the other BASH functions.

For each bead a weighted average residual is calculated. The average residual is calculated as the sum of the residuals for each bead in the neighbourhood, divided by 1 plus the number of invasions it took to reach that bead. This calculation is made by a call to HULKResids.

The average residuals are then subtracted from each bead and the resulting corrected intensities object are returned. These corrected intensities can be saved in the original beadLevelData object using insertBeadData

## Value

List where each entry is either a vector of corrected intensities or NULL, depending upon which arrays were specified.

# Author(s)

Mike Smith

<span id="page-25-1"></span>

#### <span id="page-26-0"></span>illuminaOutlierMethod 27

#### References

Lynch AG, Smith ML, Dunning MJ, Cairns JM, Barbosa-Morais NL, Tavare S. beadarray, BASH and HULK - tools to increase the value of Illumina BeadArray experiments. In A. Gusnato, K.V. Mardia, & C.J. Fallaize (eds), Statistical Tools for Challenges in Bioinformatics. 2009 pp. 33-37. Leeds, Leeds University Press.

## See Also

[BASH](#page-5-0)

## Examples

```
data(BLData)
o <- HULK(BLData, 1)
```
illuminaOutlierMethod

*Identifier outliers on an array section*

#### Description

Implementation of the illumina method for excluding outliers using a 3 MAD (median absolute deviation) cutoff for each bead type

## Usage

```
illuminaOutlierMethod(inten, probeList, n = 3)
```
#### Arguments

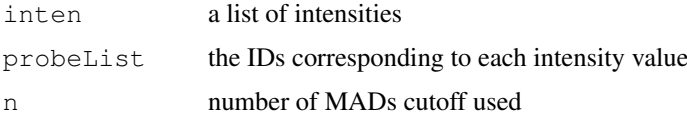

# Details

This function is called within the summarisation routine of beadarray to exclude outliers from an array-section prior to summary. The intensities are not assumed to be on any particular scale and can result from any user-defined transformation function.

## Value

the positions in the original vector that were determined to be outliers

# Author(s)

Mark Dunning

28 imageplot

## Examples

data(BLData)

```
oList = illuminaOutlierMethod(logGreenChannelTransform(BLData, 1), getBeadData(BLData, ar
```
<span id="page-27-0"></span>imageplot *imageplot for beadLevelData object*

## Description

Generates an image plot for data from a beadLevelData object.

## Usage

```
imageplot(BLData, array = 1, transFun = logGreenChannelTransform, squareSize = N
```
#### Arguments

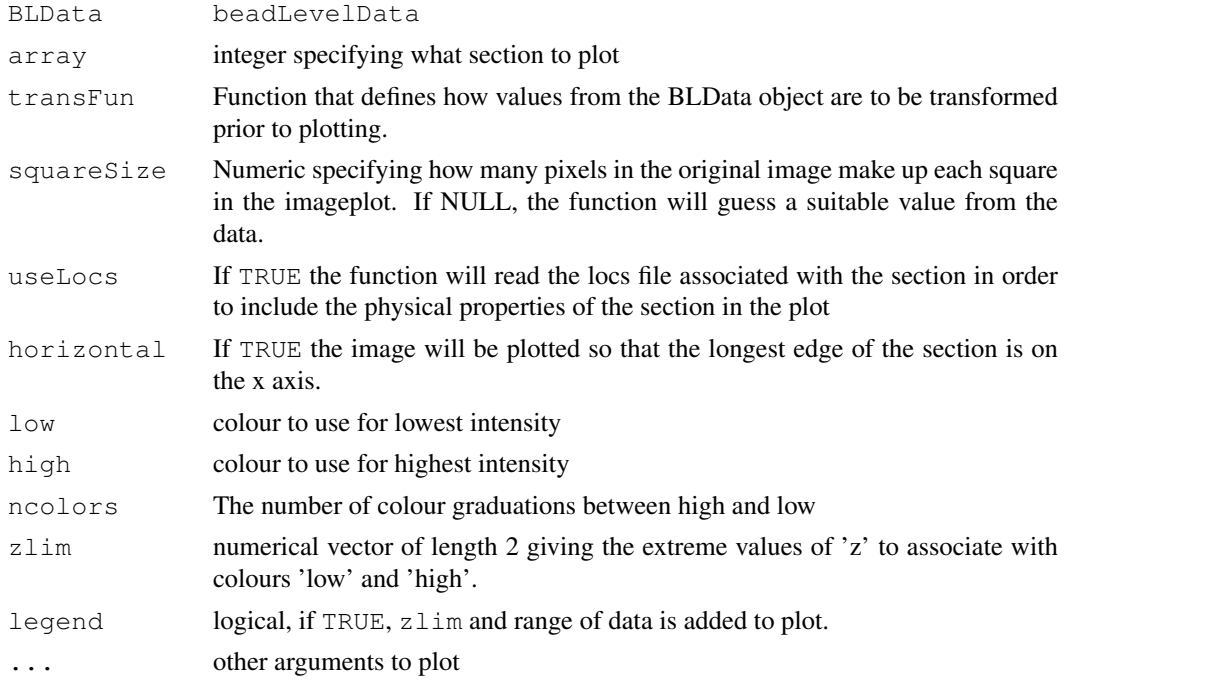

## Details

Produces a standard imageplot for the specified section. The default, transformation [logGreenChannelTransform](#page-51-0), takes the log2 of the green channel. For two channel data, the red channel or log ratio can be plotted by [logRedChannelTransform](#page-51-0) or [logRatioTransform](#page-51-0) functions can be used. The user can also specify their own functions.

The default plotting orientation is such that the longest edge of the section is along the x axis. If horizontal = FALSE, the longest edge will by on the y axis and should match how the corresponding TIFF image from the BeadScan directory is orientated.

<span id="page-27-1"></span>

#### <span id="page-28-1"></span>insertBeadData 29

If  $\log s$  = TRUE and locs file were made available to readIllumina, the segments that the section is comprised of will be visible (For expression BeadChips, each section is made of nine physically separate segments). The squareSize parameter will also be set appropriately.

As a result of both having identical function names this function can conflict with the [imageplot](#page-27-0) method in 'limma'. If both packages are loaded, the function from whichever package was loaded last takes precedence. If the 'beadarray' imageplot() function is masking that from 'limma', one can directly call the 'limma' method using the command "limma::imageplot()". Alternatively, one can detach the 'beadarray' package using "detach(package:beadarray)". Similar techniques can be used if 'limma' is masking the 'beadarray' method.

#### Value

A plot is produced on the current graphical device.

#### Author(s)

Mike Smith and Mark Dunning

#### Examples

data(BLData)

##Be default the first array is plotted imageplot(BLData, horizontal = FALSE) ##Can use the squaresize parameter imageplot(BLData, horizontal=FALSE, squareSize=10) imageplot(BLData, array=3, horizontal=FALSE, squareSize=10) ##User can specifiy what colours to represent low and high intensity imageplot(BLData, array=3, horizontal=FALSE, squareSize=10, low="lightgreen", high="darkg

<span id="page-28-0"></span>insertBeadData *Add or modify data in a beadLevelData object*

## Description

Add or modify data in a [beadLevelData](#page-13-0) object.

## Usage

```
insertBeadData(BLData, array = 1, what, data)
```
# <span id="page-29-0"></span>Arguments

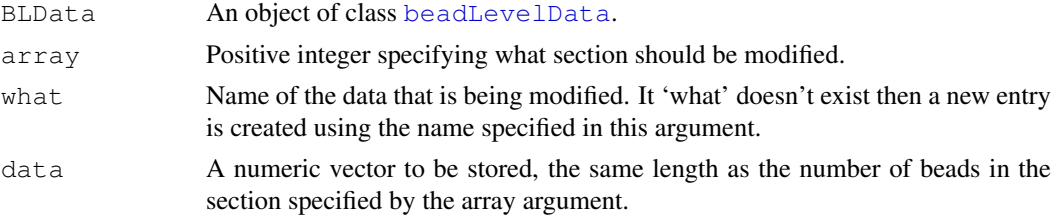

#### Details

This function allows the beadData slot of the [beadLevelData](#page-13-0) object to be modified for a given array.

## Value

Returns an object of class [beadLevelData](#page-13-0).

## Author(s)

Mike Smith

insertSectionData *Modify the sectionData slot*

#### Description

A function to modify the sectionData slot of a beadLevelData object. Data can be be added if it is a data frame with a number of rows equal to the number of sections in the beadLevelData object.

#### Usage

```
insertSectionData(BLData, what, data)
```
#### Arguments

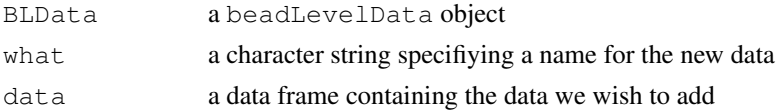

#### Details

This function allows users to modifiy the per\-section information that is included in the sectionData slot. Typical usage would be to store quality control data that has been computed.

## Value

a modified beadLevelData object with the new data attached to sectionData

## Author(s)

Mark Dunning

#### <span id="page-30-1"></span>makeQCTable 31

#### Examples

```
data(BLData)
data(controlProfile)
qct = makeQCTable(BLData, controlProfile=controlProfile)
BLData = insertSectionData(BLData, what="ProbeQC", data = qct)
```
<span id="page-30-0"></span>makeQCTable *Tabulate QC scores*

## Description

Function to make a table of quality control scores for every section in a beadLevelData object. Either the annotation of the data needs to be specified, or a control profile data frame that lists ArrayAddress IDs and control types. The supplied summary functions are applied to each control type on each section.

#### Usage

```
makeQCTable(BLData, transFun = logGreenChannelTransform, controlProb of the NULL,
```
#### Arguments

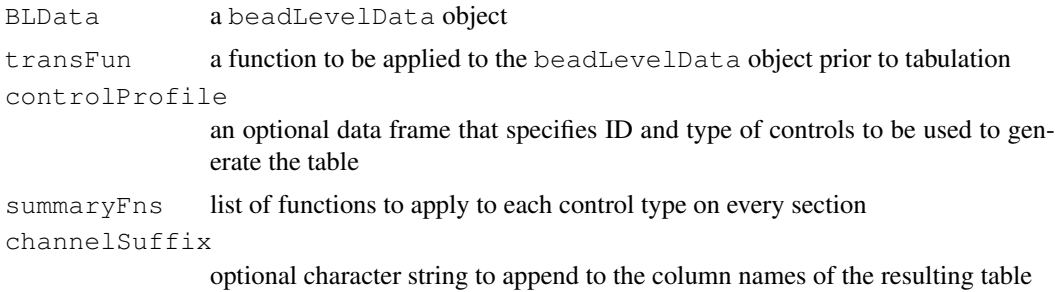

## Details

For each section in turn, the function groups together IDs of the same control type (e.g. housekeeping), and uses an [lapply](#page-0-0) with the specified summary functions. A transformation function is applied to BLData prior to the summary, with the default being to take the log2 of the green channel.

If the annotation of the beadLevelData has been set by [readIllumina](#page-44-0) or [setAnnotation](#page-23-0) then the controlProfile data frame is calculated automatically and the controlProfile argument may be omitted.

## Value

A matrix with one row per section and one column for each combination of control type and summary function.

#### Author(s)

Mark Dunning

## Examples

```
data(BLData)
data(controlProfile)
table(controlProfile[,2])
qct = makeQCTable(BLData, controlProfile=controlProfile)
barplot(qct[,1])
```
medianNormalise *Median normalise data in a matrix*

#### Description

Normalises expression intensities so that the intensities or log-ratios have equal median values across a series of arrays (columns).

## Usage

```
medianNormalise(exprs, log=TRUE)
```
## Arguments

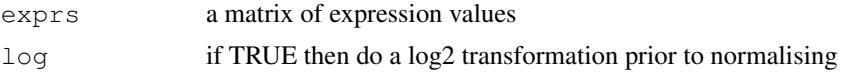

#### Details

Normalisation is intended to remove from the expression measures any systematic trends which arise from the microarray technology rather than from differences between the probes or between the target RNA samples hybridized to the arrays.

For median normalisation, the intensity for each gene is adjusted by subtracting the median of all genes on the array and then adding the median across all arrays. The effect is that each array then has the same median value.

## Value

Produces a matrix of normalised intensity values (on the log2 scale by default) with the same dimensions as exprs.

## Author(s)

Mark Dunning

<span id="page-31-0"></span>

#### <span id="page-32-0"></span>normaliseIllumina 33

#### Examples

```
data(BSData)
BSData.med = assayDataElementReplace(BSData, "exprs", medianNormalise(exprs(BSData)))
```
normaliseIllumina *Normalise Illumina expression data*

#### Description

Normalises expression intensities from an ExpressionSetIllumina object so that the intensities are comparable between arrays.

## Usage

```
normaliseIllumina(BSData, method="quantile", transform="none", T=NULL, status=fD
```
#### Arguments

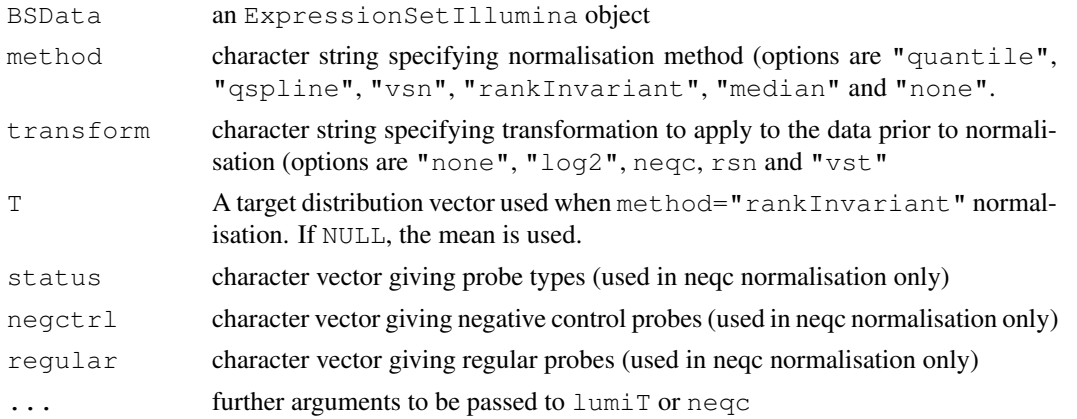

#### Details

Normalisation is intended to remove from the expression measures any systematic trends which arise from the microarray technology rather than from differences between the probes or between the target RNA samples hybridized to the arrays.

In this function, the transform specified by the user is applied prior to the chosen normalisation procedure.

When transform="vst" the variance-stabilising transformation from the 'lumi' package is applied to the data. Refer to the lumiT documentation for further particulars. Note that the Detection P values are only passed on when they are available (i.e. not NA). The rsn option calls code directly from lumi.

For further particulars on the different normalisation methods options refer to the individual help pages (?normalize.quantiles for "quantile", ?normalize.qspline for "qspline", ?rankInvariantNormalise for "rankInvariant", ?medianNormalise for "median" and ?vsn2 for "vsn".

For median normalisation, the intensity for each gene is adjusted by subtracting the median of all genes on the array and then adding the median across all arrays. The effect is that each array then has the same median value.

Note: If your BSData object contains data already on the log-scale, be careful that you choose an appropriate  $\text{transform}$  to avoid transforming it twice. The same applies for the "vst" transformation and "vsn" normalisation methods which require the expression data stored in BSData to be on the original (un-logged) scale. When method="vsn", transform must be set to "none", since this method transforms and normalises the data as part of the model.

The neqc normalisation is described in Shi et al (2010).

#### Value

An 'ExpressionSetIllumina' object which conatains the transformed and normalised expression values for each array.

## Author(s)

Matt Ritchie and Mark Dunning

#### References

Shi. W, Oshlack. A, Smyth, GK, (2010) Optimizing the noise versus bias trade-off for Illumina whole genome expression BeadChips. Nucleic Acids Research

Lin, S.M., Du, P., Kibbe, W.A., (2008) 'Model-based Variance-stabilizing Transformation for Illumina Microarray Data', Nucleic Acids Res. 36, e11

#### Examples

```
data(BSData)
BSData.norm = normaliseIllumina(BSData, method="quantile", transform="none")
BSData.rsn = normaliseIllumina(BSData, method="rsn", transform="none")
```
numBeads *Gets the number of beads from a beadLevelData object*

#### Description

Retrieves the number of beads on selected sections from a beadLevelData object.

#### Usage

```
numBeads(object, arrays=NULL)
```
#### Arguments

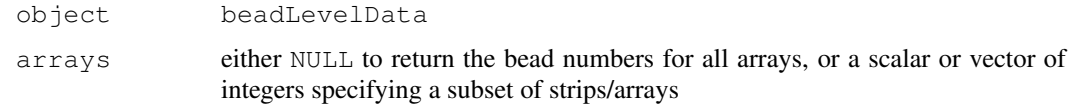

<span id="page-33-0"></span>

## <span id="page-34-1"></span>outlierplot 35

# Details

numBeads retrieves the number of beads on arrays from the arrayInfo slot.

## Value

A vector containing the number of beads on individual array sections.

# Author(s)

Matt Ritchie

## Examples

```
data(BLData)
numBeads(BLData)
numBeads(BLData, arrays=2)
```
<span id="page-34-0"></span>outlierplot *Plot outlier locations*

## Description

Function to plot where the outliers are located on a given array

## Usage

```
outlierplot(BLData, array = array, transFun = logGreenChannelTransform, outlierF
```
## Arguments

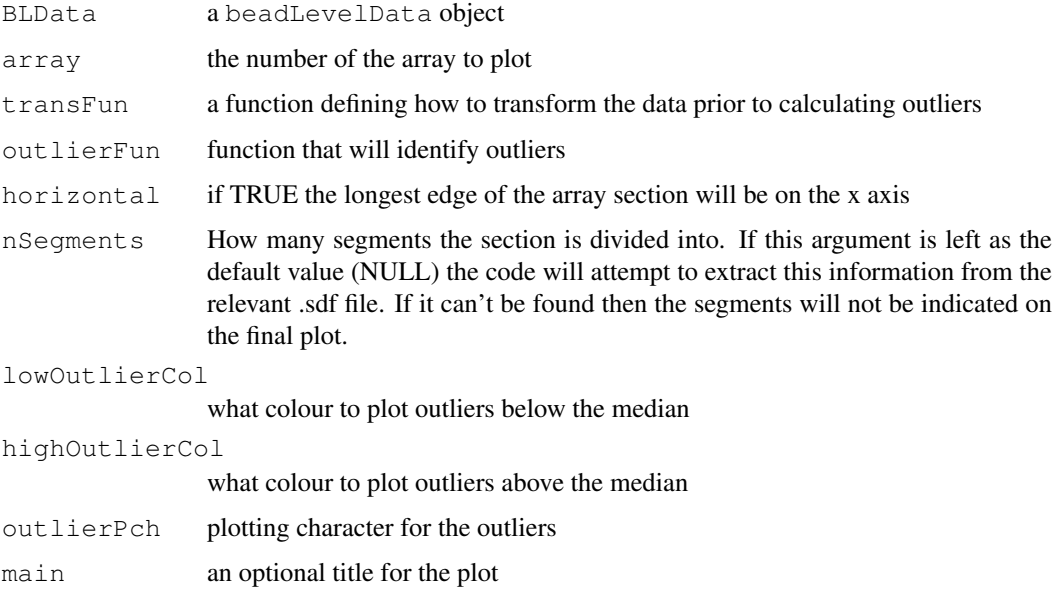

#### Details

The function calls the specified outlier function to determine the outliers on the array and then plots their location. Points are coloured according the intensity of the bead is above or below the median for that bead-type.

#### Value

plot produced on current graphical device

## Author(s)

Mark Dunning and Mike Smith

## Examples

```
data(BLData)
outlierplot(BLData, array=1, horizontal = FALSE)
```
beadIntensityPlots *Plotting the intensities of selected beads on a section*

## Description

The function will plot the intensities of selected beads on a specified array

#### Usage

plotBeadIntensities(BLData, array = 1, BeadIDs, transFun = logGreenChannelTransf

#### Arguments

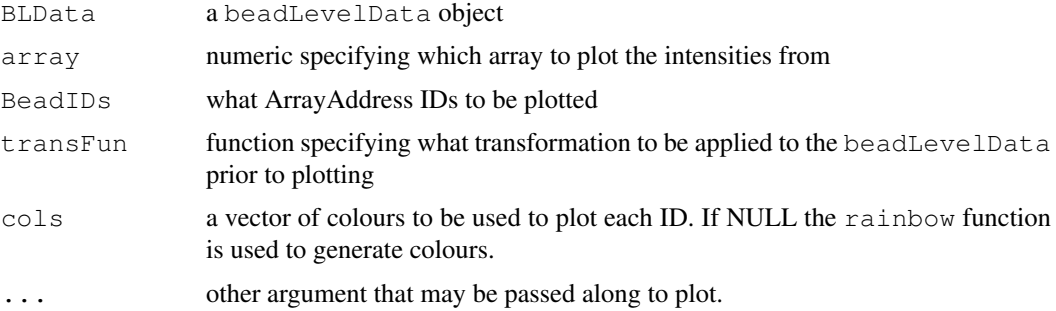

## Details

The function will take all data from the specified section, apply the transformation (the default is to do log2) and then find the subset of beads that have the specified ID. These IDs should match the numeric ArrayAddress IDs that are stored in the beadLevelData object.

## Value

Plot is produced on current graphical device.

<span id="page-35-0"></span>

## <span id="page-36-0"></span>plotBeadLocations 37

## Author(s)

Mark Dunning

# Examples

```
data(BLData)
randIDs = sample(getBeadData(BLData, array=1, what="ProbeID"),10)
plotBeadIntensities(BLData, array=1, BeadIDs = randIDs)
```
plotBeadLocations *Plot bead locations*

## Description

Can plot where specified beads, or bead types were located on the array surface

## Usage

plotBeadLocations (BLData, ProbeIDs = NULL, BeadIDs = NULL, array = 1, SAM = FALS

# Arguments

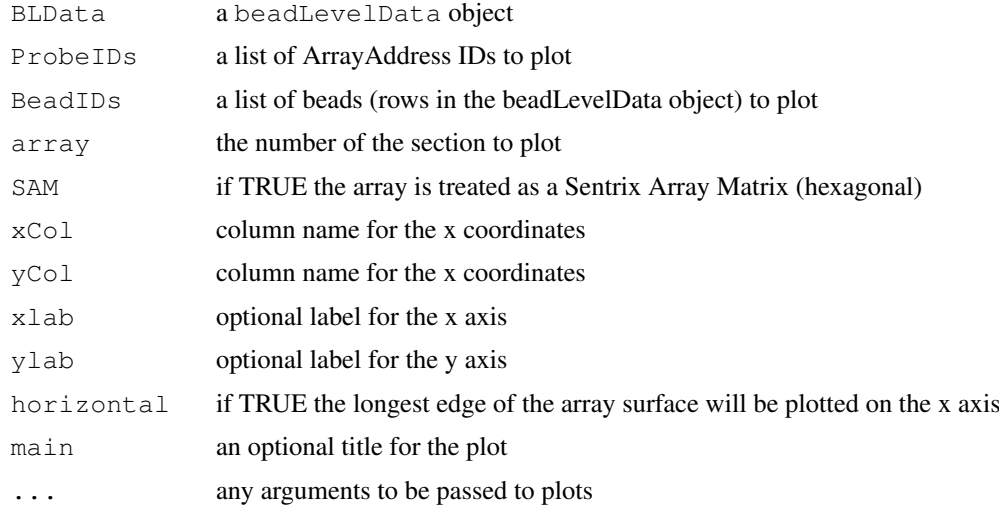

# Value

plot to current graphical device

## Author(s)

Mark Dunning

## Examples

data(BLData)

```
##Plot location of first 100 beads as they are listed in beadLevelData object
plotBeadLocations(BLData, BeadIDs = 1:100, array=1, horizontal = FALSE)
```
plotChipLayout *Function to Plot the Layout of an Illumina BeadChip*

# Description

Using the values obtained from a sentrix descriptor object generated by simpleXMLparse, a plot is generated showing samples and sections.

## Usage

plotChipLayout(SD, subsC = NULL, sampC = NULL, sectC = NULL, desectC = "red", ma

## Arguments

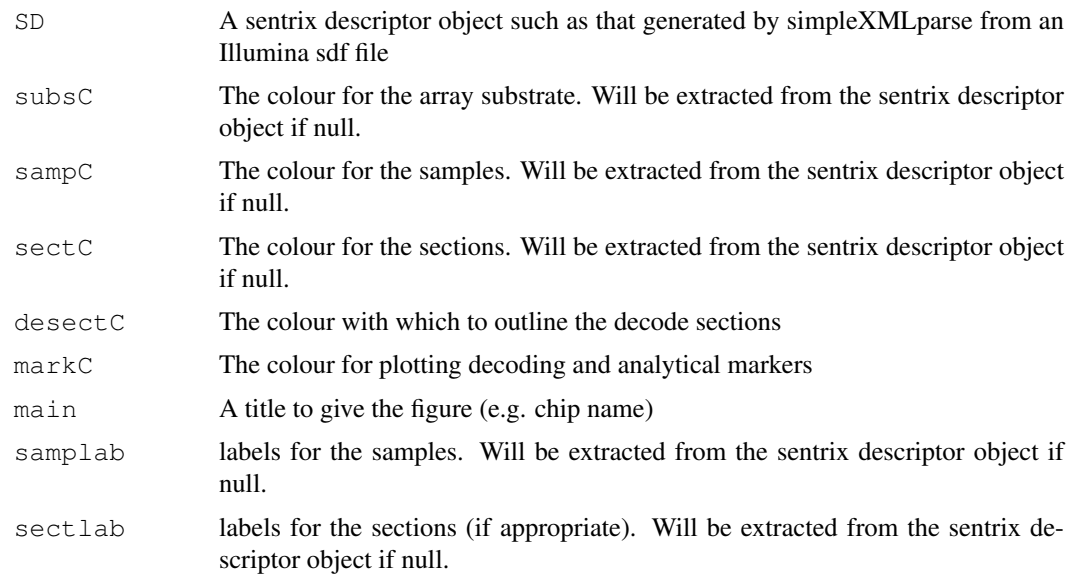

# Value

returns a plot to the current device (recommend this is tall and thin)

# Author(s)

Andy Lynch

<span id="page-37-0"></span>

## <span id="page-38-0"></span>plotMAXY 39

## Examples

```
## SD<-simpleXMLparse(mysdf)
## plotChipLayout(SD)
```
plotMAXY *Scatter plots and MA-plots for all specified arrays*

## Description

Produces smoothed scatter plots of M versus A and X versus Y for all pairwise comparisons from a set of arrays.

#### Usage

```
plotMAXY(exprs, arrays, log = TRUE, genesToLabel=NULL,
         labels=colnames(exprs)[arrays],labelCol="red",
         labelpch=16,foldLine=2,sampleSize=NULL,...)
```
# Arguments

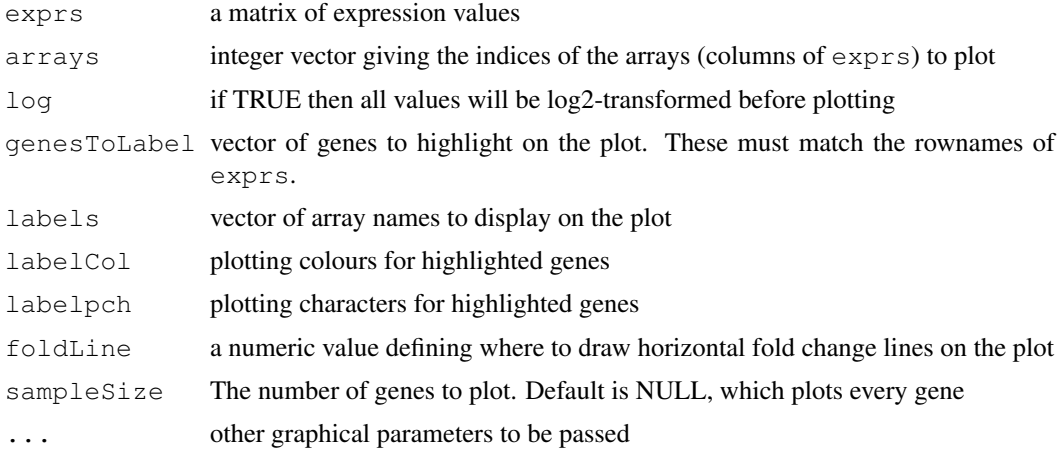

## Details

This graphical tool shows differences that exist between two arrays and can be used to highlight biases between arrays as well as highlighting genes which are differentially expressed. For each bead type, we calculate the average (log2) intensity and difference in intensity (log2-ratio) for each pair of arrays.

In the lower-left section of the plot we see XY plots of the intensities for all pairwise comparisons between the arrays and in the upper right we have pairwise MA plots. Going down the first column we observe XY plots of array 1 against array 2 and array 1 against array 3 etc. Similarly, in the upper-right corner we can observe pairwise MA plots.

# Author(s)

Mark Dunning

## Examples

```
#data(BSData)
#plotMAXY(exprs(BSData), arrays=1:3)
```
plotTIFF *Produce plots of the Illumina tiff images*

#### Description

Produces a plot of an Illumina tiff image, which can be useful for observing spatial artifacts on an array and checking the alignment of spot centres features in the image.

## Usage

```
plotTIFF(tiff, xrange = c(0, ncol(tiff)-1), yrange = c(0, nrow(tiff)-1), high =
```
## Arguments

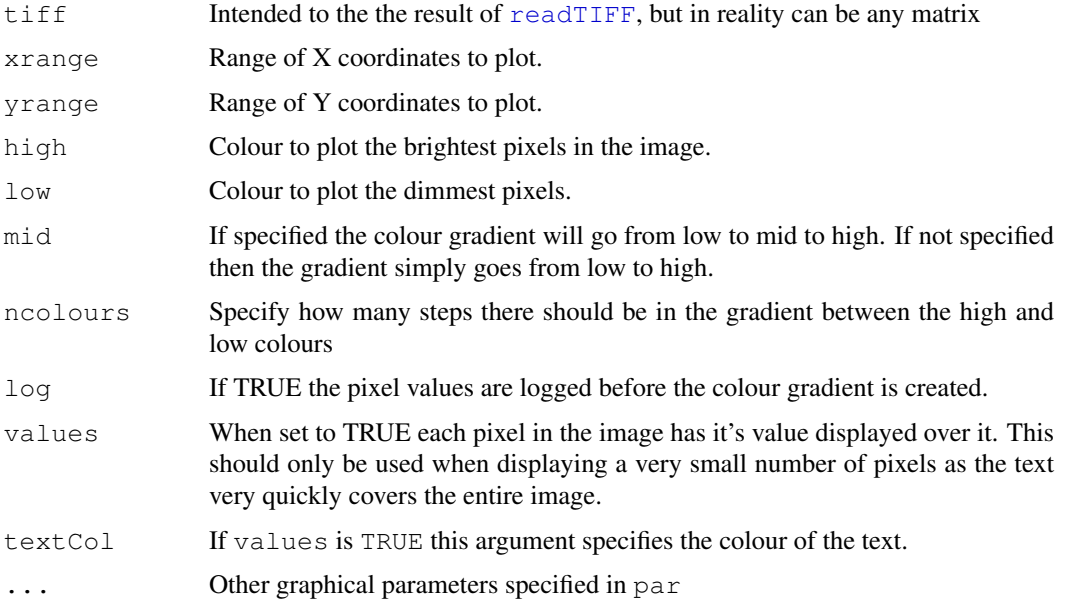

## Details

This can be very slow, especially when the Cairo graphics library is being used. When using the Cairo library, if one is plotting a large tiff with 10s of millions of pixels, the plotting time increases from around 20 seconds to 5 minutes on an Intel Xeon E5420.

If running on a Linux system it is recommended to use:

 $x11(type = "Xlib")$ 

before running plotTIFF(), on order to force the quicker plotting mechanism.

Of course it is debatable whether it is useful to plot all of those pixels, given that there are far more than can be displayed on a normal screen, and future revisions of the code may address this.

<span id="page-39-0"></span>

#### <span id="page-40-1"></span>poscontPlot 41

#### Value

A plot is produced on the current graphical device.

#### Author(s)

Mike Smith

<span id="page-40-0"></span>

poscontPlot *Plot the positive controls*

#### **Description**

Function for retrieving and plotting the biotin and housekeeping controls for an expression array. We know these controls should show high signal and are therefore useful for QA purposes. The housekeeping control targets a bead-type believed to be universally expressed whereas the biotin control targets the biotin used for staining.

## Usage

poscontPlot(BLData, array = 1, transFun = logGreenChannelTransform, positiveCont

## Arguments

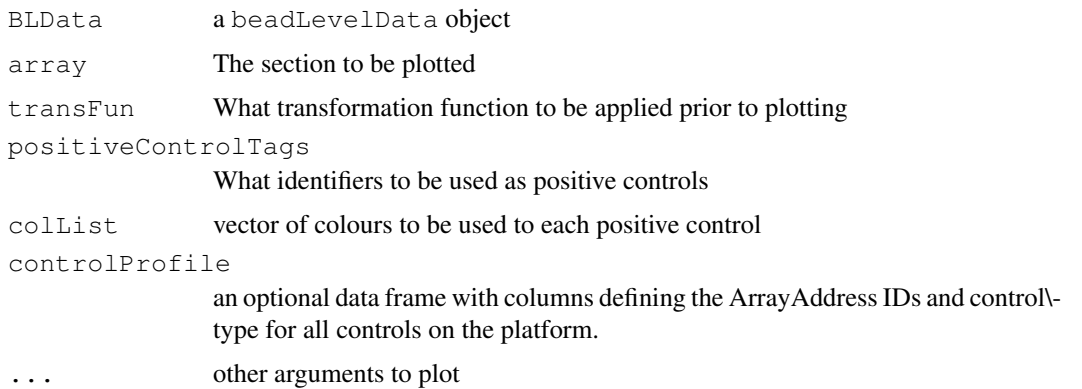

## Details

Function for plotting the observed intensites for all replicates of the specified control probes on a given array\-section. The identity of the control probes can be specified by passing a ControlProfile data frame, with the first column being a vector of ArrayAddress IDs and the second column being a corresponding set of characters tags. The beads to be plotted are found by matching the positiveControlTags argument to these character tags. Users with expression data can have the ControlProfile data frame defining automatically within the function, provided the annotation of the beadLevelData object has been defined by readIllumina or setAnnotation.

# Value

Plot to current graphical device

#### Author(s)

Mark Dunning

## References

[www.illumina.com/downloads/GX\\_QualityControl\\_TechNote.pdf](www.illumina.com/downloads/GX_QualityControl_TechNote.pdf)

#### Examples

###Load the example beadLevelData and associated controlProfile data(BLData) data(controlProfile) poscontPlot(BLData, array=2,controlProfile=controlProfile, positiveControlTags = c("house poscontPlot(BLData, array=2,controlProfile=controlProfile, positiveControlTags = c("house poscontPlot(BLData, array=2,controlProfile=controlProfile, positiveControlTags = c("house

quickSummary *Create summary values for specified IDs*

#### Description

A utility function for quickly creating summary values for particular IDs (e.g. control IDs) on a given section.

## Usage

quickSummary(BLData, array = 1, transFun = logGreenChannelTransform, reporterIDs

## Arguments

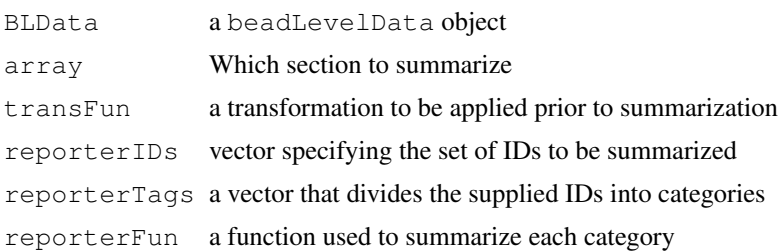

#### Details

The function can be used to calculate summarized values for particular control types on a section. The IDs for all controls are supplied in the reporterIDs argument along with which control type they belong to in the reporterTags argument. A summarized value for each control type is then calculated with the specified function (default is mean).

<span id="page-41-0"></span>

#### <span id="page-42-0"></span>readBeadSummaryData 43

#### Author(s)

Mark Dunning

## Examples

```
data(BLData)
data(controlProfile)
head(controlProfile)
table(controlProfile[,2])
quickSummary(BLData, array=1, reporterIDs = controlProfile[,1], reporterTags = as.characte
```
readBeadSummaryData

*Read BeadStudio gene expression output*

#### Description

Function to read the output of Illumina's BeadStudio software into beadarray

#### Usage

```
readBeadSummaryData(dataFile, qcFile=NULL, sampleSheet=NULL,
                    sep="\t", skip=8, ProbeID="ProbeID",
                    columns = list(exprs = "AVG_Signal", se.exprs="BEAD_STDERR",
                        nObservations = "Avg_NBEADS", Detection="Detection Pval"
                    qc.sep="\t", qc.skip=8, controlID="ProbeID",
                    qc.columns = list(exprs="AVG_Signal", se.exprs="BEAD_STDERR",
nObservations="Avg_NBEADS", Detection="Detection Pval"),
    annoPkg=NULL, dec=".", quote="", annoCols = c("TargetID", "PROBE_ID", "SYMBOI
```
## Arguments

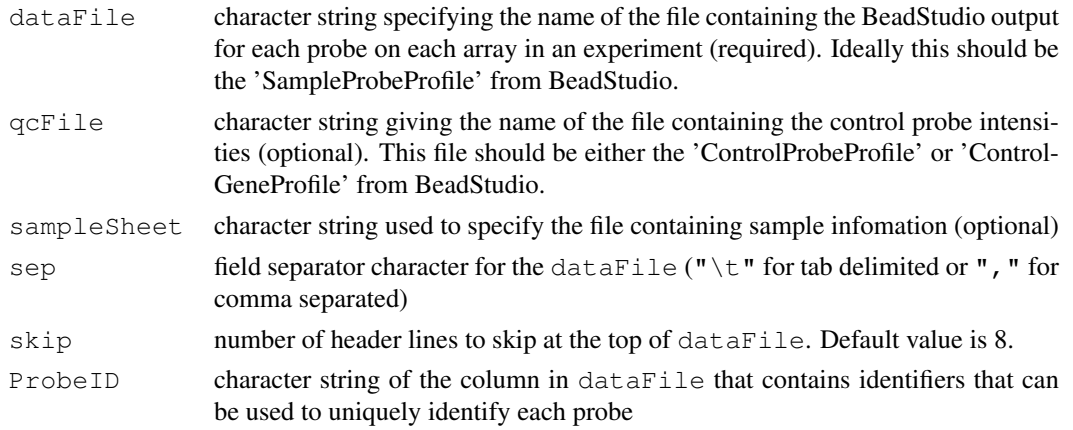

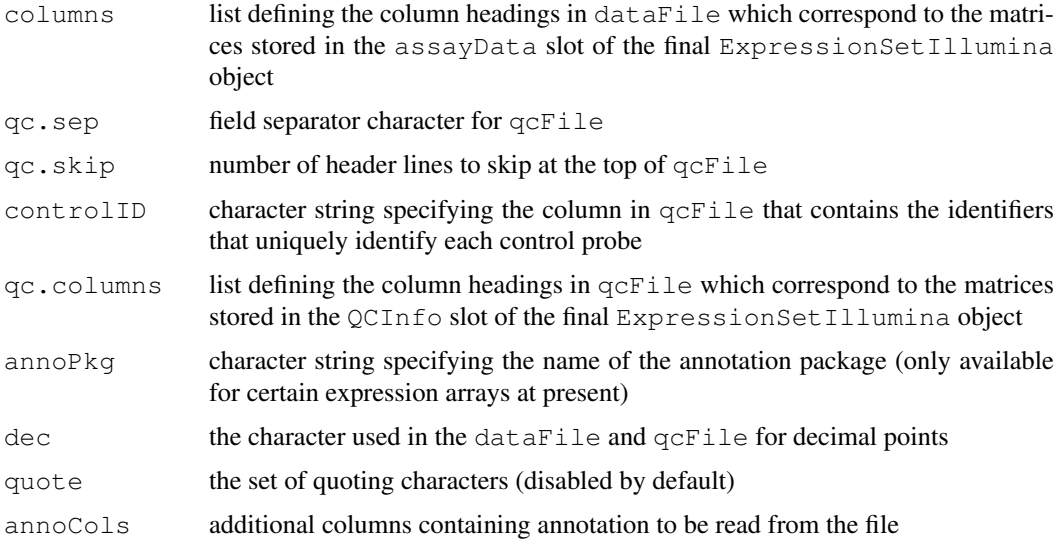

## Details

This function can be used to read gene expression data exported from versions 1,2 and 3 of the Illumina BeadStudio application. The format of the BeadStudio output will depend on the version number. For example, the file may be comma or tab separated of have header information at the top of the file. The parameters sep and skip can be used to adapt the function as required (i.e. skip=7 is appropriate for data from earlier version of BeadStudio, and skip=0 is required if header information hasn't been exported.

The format of the BeadStudio file is assumed to have one row for each probe sequence in the experiment and a set number of columns for each array. The columns which are exported for each array are chosen by the user when running BeadStudio. At a minimum, columns for average intensity standard error, the number of beads and detection scores should be exported, along with a column which contains a unique identifier for each bead type (usually named "ProbeID").

It is assumed that the average bead intensities for each array appear in columns with headings of the form 'AVG\\_Signal-ARRAY1', 'AVG\\_Signal-ARRAY2',...,'AVG\\_Signal-ARRAYN' for the N arrays found in the file. All other column headings are matched in the same way using the character strings specified in the columns argument.

NOTE: With version 2 of BeadStudio it is possible to export annotation and sequence information along with the intensities. We \\_don't\\_ recommend exporting this information, as special characters found in the annotation columns can cause problems when reading in the data. This annotation information can be retrieved later on from other Bioconductor packages.

The default object created by readBeadSummaryData is an ExpressionSetIllumina object.

If the control intensities have been exported from BeadStudio ('ControlProbeProfile') this may be read into beadarray as well. The qc.skip, qc.sep and qc.columns parameters can be used to adjust for the contents of the file. If the 'ControlGeneProfile' is exported, you will need to set controlID="TargetID".

Sample sheet information can also be used. This is a file format used by Illumina to specify which sample has been hybridised to each array in the experiment.

Note that if the probe identifiers are non-unique, the duplicated rows are removed. This may occur if the 'SampleGeneProfile' is exported from BeadStudio and/or ProbeID="TargetID" is specified (the "ProbeID" column has a unique identifier in the 'SampleProbeProfile', whereas the "TargetID" may not, as multiple beads can target the same transcript).

## <span id="page-44-1"></span>readIllumina 45

## Value

An ExpressionSetIllumina object.

#### Author(s)

Mark Dunning and Mike Smith

#### Examples

```
##Read the example data from
##http://www.switchtoi.com/datasets/asuragenmadqc/AsuragenMAQC_BeadStudioOutput.zip
##To follow this example, download the zip file
##dataFile = "AsuragenMAQC-probe-raw.txt"
##qcFile = "AsuragenMAQC-controls.txt"
##BSData = readBeadSummaryData(dataFile=dataFile, qcFile=qcFile, controlID="ProbeID",skip
```
<span id="page-44-0"></span>readIllumina *Read bead-level Illumina data*

## Description

Reads bead-level ouput by Illumina's BeadScan software.

## Usage

readIllumina(dir = ".", useImages = FALSE, illuminaAnnotation = NULL, sectionN

#### Arguments

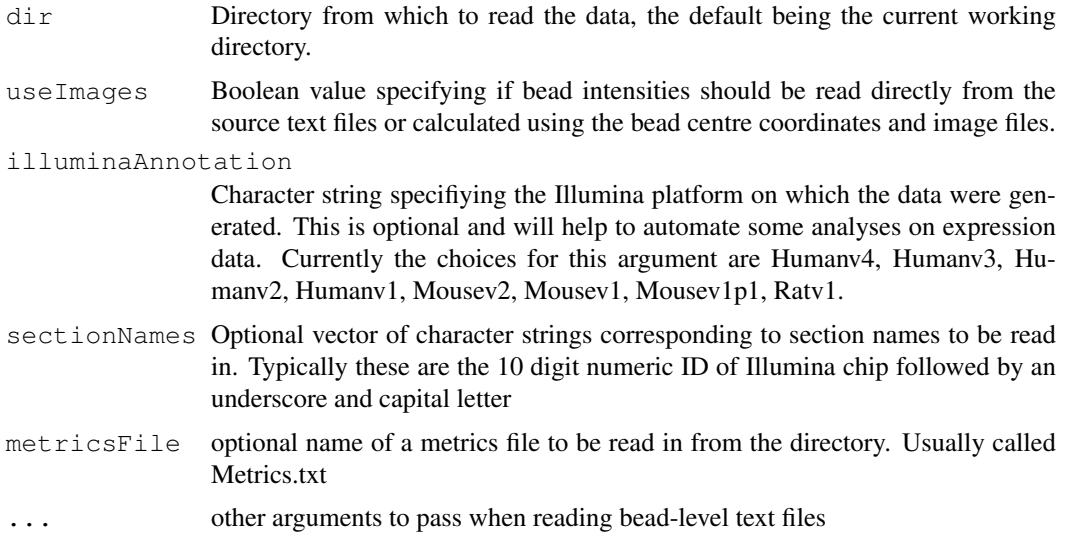

#### Details

The bead-level data can be generated by any Illumina assay (expression, genotyping, methylation) and via BeadChips or Sentrix Array Matrix. However, some operations within the package are optimised for expression data. For optimal performance, BeadScan needs to be modified to output coordinates for each bead and to include outliers. See http://www.compbio.group.cam.ac.uk/Resources/illumina/index.html for details.

If present, the function will automatically read the following files from the directory

.txt Text file that lists the ID, coordinates and intensity for every decoded bead on an array section. The intensities have been subjected to a local background correction. If use Images  $=$  FALSE these intensities will be used as a starting point for analysis

.sdf Illumina\'s Sample Description File for the entire chip or SAM. This is used within beadarray to determine the physical properties of a section.

.locs Locations of all beads on the array (i.e. including all those that could not be decoded)

Metrics.txt Illumina\'s metrics that are produced at the time of scanning.

Separate functionality exists to read and manipulate TIFF images that may be found in the same directory. See [readTIFF](#page-46-0).

#### Value

Returns an object of class [beadLevelData](#page-13-0)

#### Author(s)

Mike Smith, Mark Dunning, Andy Lynch

readLocsFile *Read ".locs" file.*

#### Description

Reads the binary Illumina bead location files and returns a matrix of the coordinate pairs for every bead on the array.

#### Usage

readLocsFile(fileName)

#### Arguments

fileName A string containing the name of the ".locs" file to be read.

#### Details

The locs file contains bead centre locations for every bead on the array, unlike the bead level text files, with contain just the beads that were decoded. Reading these can be useful if one wants to verify that the image registration was successful, or is interested in the locations of the undecoded beads.

The locs file itself is in a binary format, with each of the bead locations stored as a pair of doubles. The first 2 bytes contain header information, with the 3rd byte containing the number of probes on the array. The location information begins with the 4th byte.

<span id="page-45-0"></span>

#### <span id="page-46-1"></span>readTIFF 47

## Value

Returns a two column matrix of bead coordinates, one row per bead.

#### Author(s)

Mike Smith

<span id="page-46-0"></span>readTIFF *Read the Illumina tiff images*

## Description

Reads Illumina tiff images and produces a matrix of pixel values.

## Usage

readTIFF(fileName, path = NULL, verbose = FALSE)

## Arguments

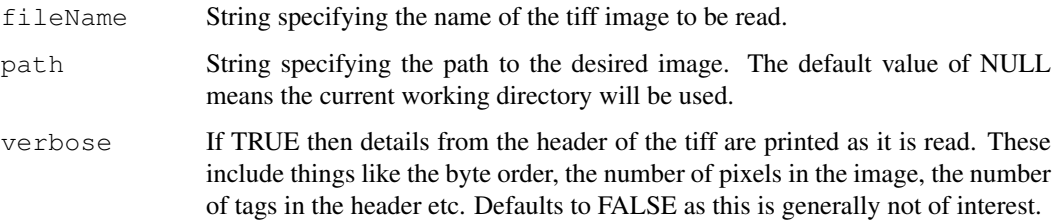

## Details

This function has been specifically written to read the grayscale tiff images which are produced by the Illumina scanners. It is not generic enough to read all tiff files, although this functionality may be added in the future.

Given that the raw images can be quite large, functionality has also been included to read tiffs that have been compressed as either .bz2 or .gz files. Identification is performed based on the file extension and it is assumed that each tif is compressed individually. Support for zip files may be added in the future.

## Value

Returns a matrix with the same dimensions as the pixels in the tiff file to be read in.

#### Author(s)

Mike Smith

<span id="page-47-0"></span>

## Description

Retrieves the section names from a beadLevelData object.

# Usage

sectionNames(object, arrays=NULL)

## Arguments

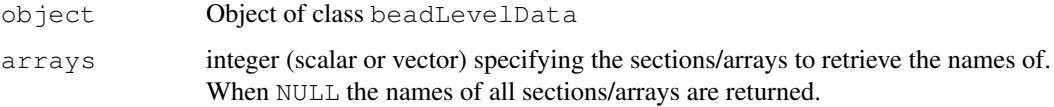

## Details

sectionNames retrieves the name of the sections from the sectionInfo slot.

## Value

A character vector containing the names of the individual sections.

## Author(s)

Mark Dunning

## Examples

```
data(BLData)
sectionNames(BLData)
```
setWeights *Set weights from BASH*

## Description

Function for committing the weights calculated by BASH into the beadLevelData object

# Usage

```
setWeights(BLData, wts, array, combine = FALSE, wtName = "wts")
```
## <span id="page-48-0"></span>showArrayMask 49

## Arguments

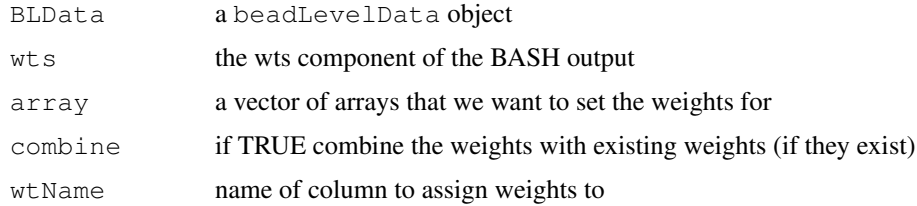

#### Value

Modified beadLevelData object

#### Author(s)

Mark Dunning

showArrayMask *Show Array Mask*

#### Description

Function to display beads masked by BASH. The masked beads are assumed to have a weight of 0 in the specified weights column.

#### Usage

```
showArrayMask(BLData,array = 0, override = FALSE, wtsName = "wts", transFun = lo
```
# Arguments

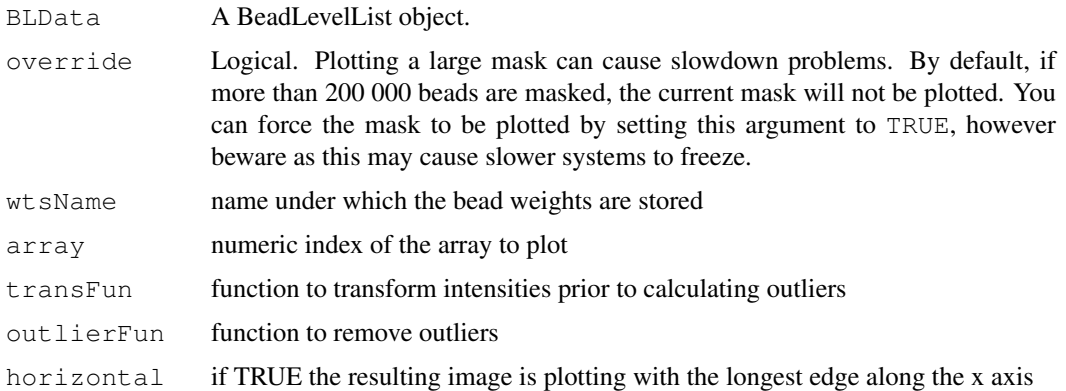

#### Details

showArrayMask plots the beads on an array that have been assigned a weight of 0 by BASH in red, and beads determined to be outliers in black.

50 summarize

#### Value

None returned

# Author(s)

Jonathan Cairns and Mark Dunning

## Examples

```
data(BLData)
bsh = BASH(BLData, array=1)
BLData = setWeights(BLData, wts=bsh$wts[[1]], array=1)
showArrayMask(BLData,1)
```
#### <span id="page-49-0"></span>summarize *Create a summarized object*

## Description

Function to summarize the data in a beadLevelData object into a form more ameanable for downstream analysis (with the same number of observations for each bead type).

## Usage

summarize(BLData, channelList, probeIDs=NULL, useSampleFac = TRUE, sampleFac

## Arguments

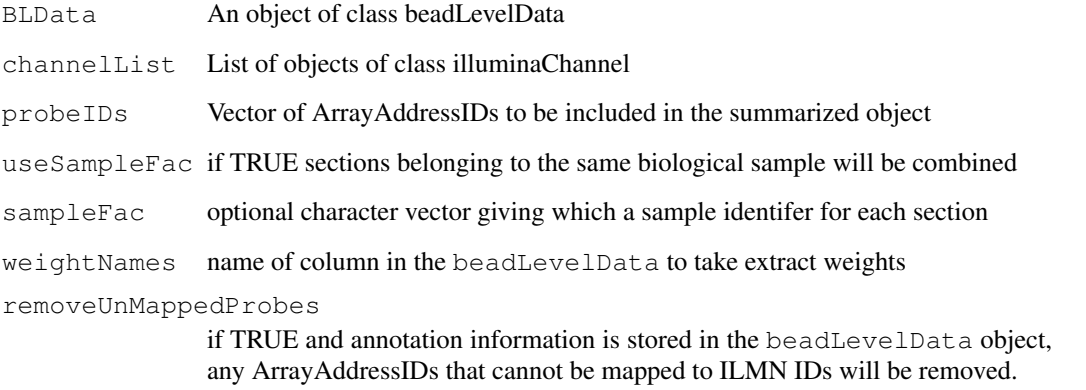

<span id="page-49-1"></span>

#### summarize 51

#### Details

From beadarray version 2.0 onwards, users are allowed more flexibility in how to create summarized data from bead-level data. The illuminaChannel is a means of allowing this flexibility by definining how summarization will be performed on each array section in the bead-level data object. The three keys steps applied to each section are; 1) use a transform function to get the quantities to be summarized (one value per bead). The most common use-case would be to extract the Green channel intensities and possibly perform a log2 transformation. 2) remove any outliers from this list of values 3) split the values according to ArrayAddressIDs and apply the definied  $\exp(\text{Fun})$  and varFun to the quantities belonging to each ArrayAddress.

Some Illumina chips have multiple sections for the same biological sample; for example the HumanWG-6 chip or the Infinium genotyping chips. For such cases it may be more convenient to produce a summarized object where each column in the output is a different biological sample. This is especially important for genotpying chips where different SNPs are interrogated on the different sections, making a section-based summary problematic.

If the useSampleFac argument is set to TRUE, beadarray will try and combine sections belonging to the same sample. If the location of the sdf file for the chip is sucessfully stored in the experimentData slot of the beadLevelData object, the sdf will be interrogated to determine how samples were allocated to the chip. Otherwise the user can specifiy a sample factor that is the same length as the number of sections. If the sample factor is not supplied, or cannot be determined, then beadarray will summarize each section separately.

During the course of the summary, ArrayAddressIDs present in the beadLevelData object will be converted to Illumina IDs (prefix ILMN) if the annotation of the object was set by readIllumina or setAnnotation. The rownames of the resulting ExpressionSetIllumina will be set to these new IDs, and the featureData slot will contain the original and new IDs. Any control probes present in the beadLevelData object will retain their original ArrayAddressID and the Status vector in featureData will report if each probe is a control or regular probe. Some ArrayAddressIDs present in the beadLevelData object may be neither regular probes will ILMN IDs, or control probes. These are internal controls used by Illumina and can be stopped from appearing in the summarized object by choosing the removeUnmappedProbes = TRUE option.

The user can specify a vector of ArrayAddressIDs to be summarized using the probeIDs argument. Otherwise, a unique set of IDs is derived from all the array sections in the beadLevelData object.

## Value

Returns an object of class ExpressionSetIllumina

#### Author(s)

Mark Dunning

#### Examples

```
data(BLData)
myMean = function(x) mean(x,na.rm=TRUE)mySd = function(x) sd(x,na.rm=TRUE)greenChannel = new("illuminaChannel", logGreenChannelTransform, illuminaOutlierMethod, my
bsd = summarize(BLData, channelList = list(greenChannel))
```
<span id="page-51-1"></span>bsd

transformFunctions *Functions for transforming the data store in a list("beadLevelData") object for easier visualisation or summarisation.*

## <span id="page-51-0"></span>Description

Functions for transforming the data store in a beadLevelData object for easier visualisation or summarisation.

#### Usage

```
logGreenChannelTransform(BLData, array)
logRedChannelTransform(BLData, array)
logRatioTransform(BLData, array)
```
#### Arguments

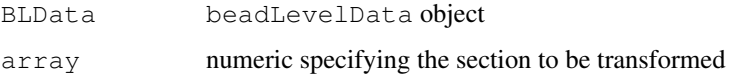

## Details

beadarray aims to support the whole range of data that can be generated by the Illumina BeadArray technology and allows users to build upon the functionality in the package to make pipeline to automtically process their own data and develop new methodologies. Therefore we have made the quality assessment and summarisation tools general enough to take any kind of values that can be derived from the beadLevelData object. This is achieved by the definition of transformation functions that can be used throughout the package whenever a function is operating on data on a per-section basis.

The default transformation is to take the data from the Green channel (column Grn in the beadLevel-Data object) and perform a log2 transformation and is the default to functions such as boxplot or imageplot.

Users with two channel data (e.g. data from methylation and SNP assays) can use the logRedChannelTransform function which instead extracts the red channel on the log2 scale or logRatioTransform.

## Value

A numeric vector with the same length as he number of beads recorded for the section

#### Author(s)

Mark Dunning

# transformFunctions 53

# Examples

data(BLData) BLData[[1]] head(BLData[[1]]) log2(getBeadData(BLData, array=1,what="Grn")[1:10]) logGreenChannelTransform(BLData, array=1)[1:10]

# Index

∗Topic IO convertBeadLevelList, [19](#page-18-0) createTargetsFile, [19](#page-18-0) insertBeadData, [29](#page-28-1) readBeadSummaryData, [43](#page-42-0) readIllumina, [45](#page-44-1) readLocsFile, [46](#page-45-0) readTIFF, [47](#page-46-1) summarize, [50](#page-49-1) ∗Topic \textasciitildekwd1 backgroundCorrectSingleSection, [1](#page-0-1) plotBeadLocations, [37](#page-36-0) ∗Topic \textasciitildekwd2 backgroundCorrectSingleSection, [1](#page-0-1) plotBeadLocations, [37](#page-36-0) ∗Topic classes beadLevelData-class, [14](#page-13-2) BeadLevelList-class, [15](#page-14-0) ExpressionSetIllumina-class, [15](#page-14-0) illuminaChannel-class, [16](#page-15-0) ∗Topic datasets BLData, [10](#page-9-1) BSData, [10](#page-9-1) controlProfile, [18](#page-17-0) ExpressionControlData, [21](#page-20-0) ∗Topic documentation beadarrayUsersGuide, [8](#page-7-0) ∗Topic hplots beadIntensityPlots, [36](#page-35-0) imageplot, [28](#page-27-1) poscontPlot, [41](#page-40-1) ∗Topic hplot plotChipLayout, [38](#page-37-0) plotMAXY, [39](#page-38-0) plotTIFF, [40](#page-39-0) ∗Topic manip deprecatedFunctions, [21](#page-20-0) getBeadData, [25](#page-24-1) numBeads, [34](#page-33-0) sectionNames, [48](#page-47-0)

∗Topic methods medianNormalise, [32](#page-31-0) normaliseIllumina, [33](#page-32-0) ∗Topic misc BASH, [6](#page-5-1) BASHCompact, [2](#page-1-1) BASHDiffuse, [3](#page-2-1) BASHExtended, [5](#page-4-0) checkRegistration, [13](#page-12-0) generateNeighbours, [23](#page-22-1) HULK, [26](#page-25-1) showArrayMask, [49](#page-48-0) [,ExpressionSetIllumina-method *(*ExpressionSetIllumina-class*)*, [15](#page-14-0) [[,beadLevelData,ANY,missing-method *(*beadLevelData-class*)*, [14](#page-13-2) arrayNames *(*deprecatedFunctions*)*, [21](#page-20-0) arrayNames, BeadLevelList-method *(*BeadLevelList-class*)*, [15](#page-14-0) backgroundCorrectSingleSection, [1](#page-0-1) BASH, *3, 4*, [6,](#page-5-1) *6*, *24*, *27* BASHCompact, [2,](#page-1-1) *4*, *6* BASHDiffuse, [3,](#page-2-1) *5, 6* BASHExtended, [5](#page-4-0) beadarrayUsersGuide, [8](#page-7-0) beadIntensityPlots, [36](#page-35-0) beadLevelData, *10*, *12, 13*, *23, 24*, *26*, *29, 30*, *46* beadLevelData *(*beadLevelData-class*)*, [14](#page-13-2) beadLevelData-class, *19* beadLevelData-class, [14](#page-13-2) BeadLevelList *(*BeadLevelList-class*)*, [15](#page-14-0) BeadLevelList-class, [15](#page-14-0) beadStatusVector, [9](#page-8-0) BLData, [10,](#page-9-1) *18* boxplot,beadLevelData-method *(*beadLevelData-class*)*, [14](#page-13-2)

# INDEX 55

BSData, [10](#page-9-1) calculateDetection, [11](#page-10-0) calculateOutlierStats, [12,](#page-11-1) *23* checkRegistration, [13](#page-12-0) combine, beadLevelData, beadLevelData-methodeadData, 14, [25](#page-24-1) *(*beadLevelData-class*)*, [14](#page-13-2) combine, ExpressionSetIllumina, ExpressionSetI*(thumisformethnodtions)*, [52](#page-51-1) *(*ExpressionSetIllumina-class*)*, [15](#page-14-0) controlProbeDetection, [17,](#page-16-1) *23* controlProfile, [18](#page-17-0) convertBeadLevelList, [19](#page-18-0) createBeadSummaryData *(*deprecatedFunctions*)*, [21](#page-20-0) createTargetsFile, [19](#page-18-0) deprecatedFunctions, [21](#page-20-0) Detection *(*ExpressionSetIllumina-class*)*, [15](#page-14-0) Detection,ExpressionSetIllumina-method logRatioTransform, *28 (*ExpressionSetIllumina-class*)*, [15](#page-14-0) Detection<- *(*ExpressionSetIllumina-class*)*, [15](#page-14-0) Detection<-,ExpressionSetIllumina,matrix-method makeQCTable, *23*, [31](#page-30-1) *(*ExpressionSetIllumina-class*)*, [15](#page-14-0) dim,beadLevelData-method *(*beadLevelData-class*)*, [14](#page-13-2) dim,ExpressionSetIllumina-method *(*ExpressionSetIllumina-class*)*, [15](#page-14-0) eSet, *15* ExpressionControlData, [21](#page-20-0) expressionQCPipeline, [22](#page-21-0) ExpressionSetIllumina-class, [15](#page-14-0) exprs,ExpressionSetIllumina-method *(*ExpressionSetIllumina-class*)*, [15](#page-14-0) exprs<- *(*ExpressionSetIllumina-class*)*, [15](#page-14-0) exprs<-,ExpressionSetIllumina,matrix-method *(*ExpressionSetIllumina-class*)*, [15](#page-14-0) generateNeighbours, *3–7*, [23](#page-22-1) genericBeadIntensityPlot *(*beadIntensityPlots*)*, [36](#page-35-0) getAnnotation, [24](#page-23-1) getArrayData *(*deprecatedFunctions*)*, [21](#page-20-0) getArrayData,BeadLevelList-method *(*BeadLevelList-class*)*, [15](#page-14-0) greenChannelTransform HULK, *24*, [26](#page-25-1) illuminaChannel-class, [16](#page-15-0) illuminaOutlierMethod, [27](#page-26-0) imageplot, *22, 23*, [28,](#page-27-1) *29* insertBeadData, *14*, [29](#page-28-1) insertSectionData, [30](#page-29-0) lapply, *31* logGreenChannelTransform, *28* logGreenChannelTransform *(*transformFunctions*)*, [52](#page-51-1) logRatioTransform *(*transformFunctions*)*, [52](#page-51-1) logRedChannelTransform, *28* logRedChannelTransform *(*transformFunctions*)*, [52](#page-51-1) medianNormalise, [32](#page-31-0) nObservations *(*ExpressionSetIllumina-class*)*, [15](#page-14-0) nObservations,ExpressionSetIllumina-method *(*ExpressionSetIllumina-class*)*, [15](#page-14-0) nObservations<- *(*ExpressionSetIllumina-class*)*, [15](#page-14-0) nObservations<-, ExpressionSetIllumina, matrix-m *(*ExpressionSetIllumina-class*)*, [15](#page-14-0) normaliseIllumina, [33](#page-32-0) numBeads, [34](#page-33-0) numBeads,beadLevelData-method *(*beadLevelData-class*)*, [14](#page-13-2) openTIFF *(*readTIFF*)*, [47](#page-46-1) outlierplot, *23*, [35](#page-34-1) plotBeadIntensities *(*beadIntensityPlots*)*, [36](#page-35-0) plotBeadLocations, [37](#page-36-0)

```
plotChipLayout, 38
plotMA (plotMAXY), 39
plotMAXY, 39
plotTIFF, 40
plotXY (plotMAXY), 39
poscontPlot, 22, 23, 41
qcData
       (ExpressionSetIllumina-class),
       15
qcData,ExpressionSetIllumina-method
       (ExpressionSetIllumina-class),
       15
quickSummary, 42
readBeadSummaryData, 43
readIllumina, 14, 15, 23, 31, 45
readLocsFile, 46
readTIFF, 40, 46, 47
redChannelTransform
       (transformFunctions), 52
se.exprs,ExpressionSetIllumina-method
       (ExpressionSetIllumina-class),
       15
se.exprs<-
       (ExpressionSetIllumina-class),
       15
se.exprs<-,ExpressionSetIllumina,matrix-method
       (ExpressionSetIllumina-class),
       15
sectionNames, 48
sectionNames,beadLevelData-method
       (beadLevelData-class), 14
setAnnotation, 23, 31
setAnnotation (getAnnotation), 24
setWeights, 48
show,beadLevelData-method
       (beadLevelData-class), 14
show,ExpressionSetIllumina-method
       (ExpressionSetIllumina-class),
       15
showArrayMask, 49
summarize, 16, 50
transformFunctions, 52
```